# Roland

Refer to the leaflet for using the UTILITY DISK.

# GS SOUND CARD

OWNER'S MANUAL

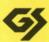

# **■** Before You Begin

Thank you for purchasing the Roland SCC-1.

The SCC-1 is a GS sound source containing a variety of high-quality sounds built onto a computer expansion card. To fully appreciate all the superior features of the SCC-1 and to ensure years of trouble-free service, please take the time to read this manual in its entirety.

# Main Features

The SCC-1 is a MIDI processor and sound source rolled into one.

### **●** Sound Source

### ♦ The SCC-1 sound source conforms to the new GS Format developed by Roland.

The GS Format was devised so that MIDI sound sources will play roughly the same sounds when identical MIDI message is sent to them. In this way, song data written for one GS-compatible sound source can be played through a different sound module, and yet sound almost exactly the same; it doesn't matter what the other sound module is, as long as it is also GS-compatible.

### ♦ A maximum of 24 notes (voices) can be played simultaneously.

You can write music using lots of different sounds by using all the tones available on the SCC-1.

### ♦ Reverb and Chorus effects are built-in.

These effects can add a sense of spaciousness to the sounds on the SCC-1, or make one instrument sound like a whole ensemble.

### MIDI Processing Unit

The SCC-1 MIDI Processing Unit converts computer data into MIDI message and viceversa. It also controls the sound source. You can use the included MIDI converter cable to connect your computer with external MIDI devices and then exchange data with them.

# ■ Types of Computers Compatible With the SCC-1

IBM PC/XT/AT or compatible with half-size 8 bit Slot

IBM PS/1 with Adaptor Card Unit

IBM PS/2 Models 25, 30, 45 or similar ISA-type machines

IBM is a registered trademark of the International Business Machines Corporation. IBM PC, IBM XT, IBM AT, Personal System/1, PS/1, System/2 and PS/2 are trademarks of the International Business Machines Corporation.

# Contents

| 1. | Before Using the SCC-1                               |
|----|------------------------------------------------------|
|    | Important Notes ·····                                |
|    | Part Names ·····                                     |
| 2. | Installation5                                        |
| 3. | Making the Connections ······                        |
| 4. | Turning the Power On ·····                           |
| 5. | Structure and Function of the SCC-110                |
|    | Parts10                                              |
|    | <gs background="" format="">······10</gs>            |
|    | How to Change Tones ······1                          |
|    | Alternate Voicings ·····1                            |
|    | General Use Areas and Special Use Areas13            |
|    | Chorus and Reverb ·····12                            |
|    | A Part for Drums ······12                            |
|    | Changing Between Drum Sets ·····15                   |
| 6. | Parts and Voices ······16                            |
|    | Number of Notes You Can Play at Once·····16          |
|    | What Happens When You Try To Play Too Many Notes16   |
| 7. | Appendices ·····18                                   |
|    | Changing Interrupt Levels and I/O Addresses ······18 |
|    | Troubleshooting ······19                             |
|    | About MIDI ······19                                  |
|    | Initial Settings2                                    |
|    | Tone Table 22                                        |
|    | Drum Set Table27                                     |
|    | Block Diagram ·····29                                |
| МІ | DI Implementation ······30                           |
| S. | acifications                                         |

### © 1991 Roland

All rights reserved. No part of this publication may be reproduced in any form without the permission of Roland Corporation.

# **Before Using the SCC-1**

# Important Notes

### Power Supply

- When making any connections with other devices, always turn off the power to all equipment first; this will help prevent damage or malfunction.
- Do not use this unit on the same power circuit with any device that will generate line noise, such as a motor or variable lighting system.

### [Placement]

- Do not subject the unit to temperature extremes (e.g. direct sunlight in an enclosed vehicle). Avoid using or storing the unit in dusty or humid areas or areas that are subject to high vibration levels.
- Using the unit near power amplifiers (or other equipment containing large transformers) may induce hum.

### Additional Precautions

- Protect the unit from strong impact.
- Do not allow objects or liquids of any kind to penetrate the unit. In the event of such an occurrence, discontinue use immediately. Contact qualified service personnel as soon as possible.
- Should a malfunction occur (or if you suspect there is a problem) discontinue use immediately. Contact qualified service personnel as soon as possible.

# **Part Names**

SW-2: I/O address dipswitch
 This dipswitch is used to change the I/O address.

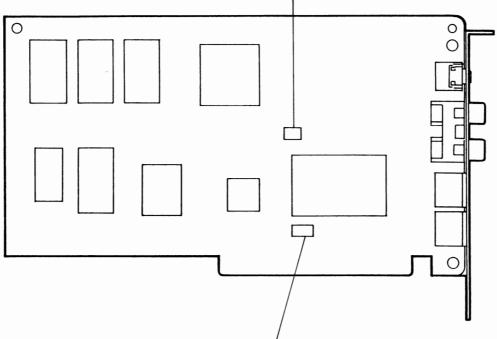

SW-1: Interrupt Level Jumper Box
 This jumper is used to change the interrupt level.

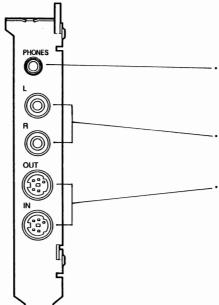

Headphone jack (mini-stereo plug)
 Connect headphones here; The signals will be present at the audio outs even if the headphones are plugged in.

Audio outs
 The SCC-1 can output sounds in stereo (L and R).

Mini-DIN connectors
 Use the included converter cables to connect these mini-DIN terminals with the MIDI connectors used on external MIDI devices.

# 2 Installation

Installing the SCC-1 in Your Computer.

How you go about installing the SCC-1 will depend on what kind of computer you have. Check your computer's owner's manual for more specific information on installing cards. Here we will use the example of installing the SCC-1 into an IBM PS/1.

### **●** Taking the Cover Off

- ① Turn off the computer and peripherals. Unplug all the equipment from AC power outlets.
- ② Grasp the front panel from the sides and tilt it down as shown in the Figure. The front panel should come right off.

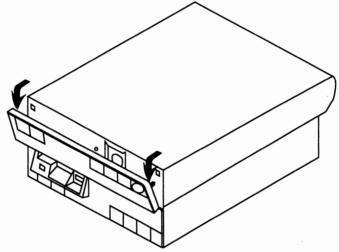

③ You should now be able to see the cover latch on the underside of the cover. Pull up on it and slide the cover toward you.

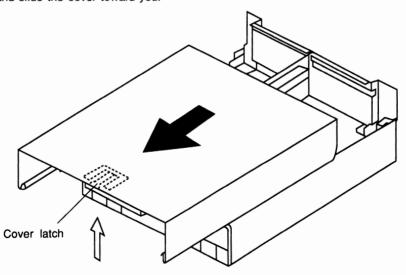

### ● Installing the SCC-1

4 The SCC-1 does not have to be installed in any one particular slot; you can mount it in any unused slot.

Remove the adaptor slot cover for the slot you want to use (This may require removing a screw holding it in place). Insert the SCC-1 into the empty slot as shown and put the screw back in to hold the card in place.

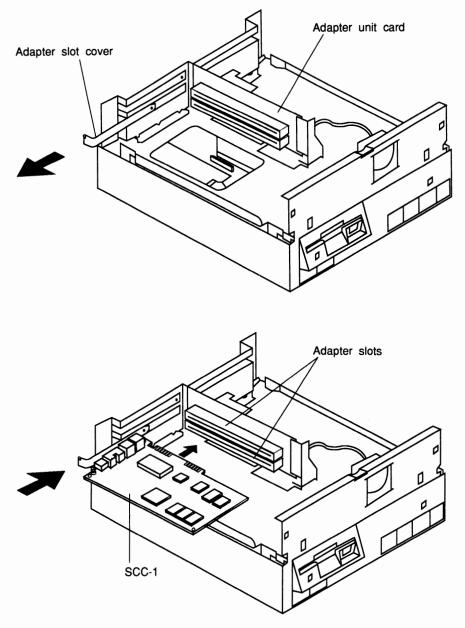

⑤ Replace the cover and front panel.

# **3** Making the Connections

### **●** Connecting the Audio Outs

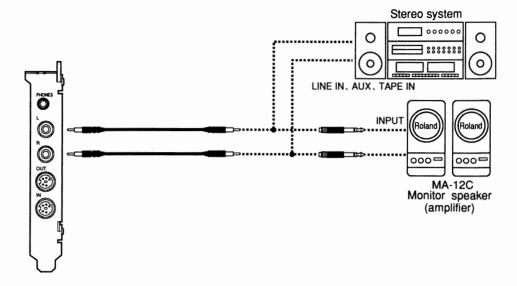

You can use standard audio cables to connect the audio outs of the SCC-1 to the inputs (INPUT, AUX IN, LINE IN, etc.) of any keyboard amp, stereo, cassette player, or whatever. If the inputs are standard RCA audio jacks, you can remove the 1/4"(Phono) plug adapters on the ends of the audio cables that came with the SCC-1 to make the connection.

### Using the Headphones

Use only headphones of 8 to 150 ohms impedance. The sound will be output from the audio outs even if the headphones are plugged in.

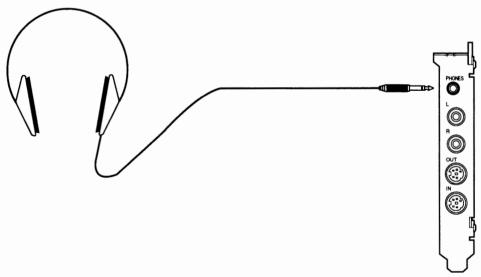

### ● Hooking Up the MIDI Connectors With:

### ♦ When Using with a MIDI Keyboard

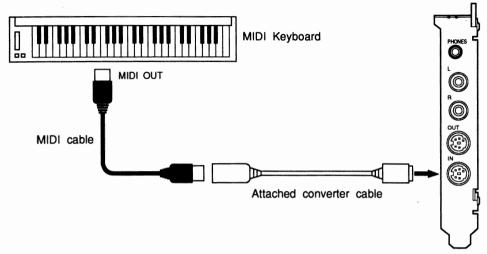

### ♦ When Using with an External MIDI Sound Sources

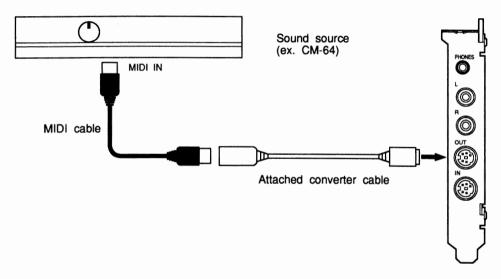

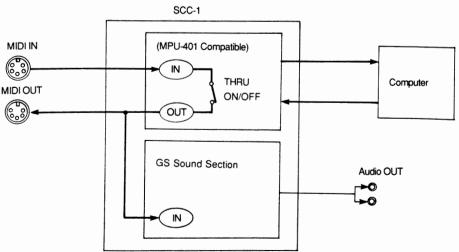

4

# **Turning the Power On**

- ① Before turning the computer back on, check the following.
  - · The SCC-1 and all external devices are hooked up correctly.
  - · The volume on any amps that are hooked into the setup are turned down.
- ② Turn on the computer.

  Start up the software that you want to use.
- 3 Now adjust the amp volume.

Caution: Too high a volume level can damage your speakers. This is especially true of audio equipment: the speakers are usually not as rugged as those in guitar and keyboard amps and are more easily damaged by excessive input levels.

### ● Turning the Power Off

- (1) Turn down the amp volume;
- 2) Turn off the peripherals first: audio equipment, amps, etc.;
- (3) Then turn off the computer.

# Structure and Function of the SCC-1

The SCC-1 sound source conforms to the new GS format. We will be talking about the GS-format in addition to the structure of the SCC-1.

### **Parts**

The SCC-1 can play 16 "parts". Part number 10 is for playing the rhythm instrument. A part is something like an orchestral part; think of it as a group of musicians all playing a particular instrument. The big difference from a regular orchestra is that you are completely free to decide what kind of instrument they will be playing. In addition, you can change that instrument midway through a song (as many times as you want) for every different part. You could think of this group as being made up of incredible multi-instrumentalists who can play any instrument you give them.

There are many different kinds of performance data in MIDI, but probably the most basic is the note message determining which key to play, how hard, for how long, and when to start. Every part has its own MIDI "channel" over which it receives performance data and, unless you reset it for some reason, the channel number is the same as the part number. Each part plays by following the instructions in the performance data on its own channel, and pays no attention to the data in other channels intended for other parts. So thanks to this MIDI channel scheme, you can play each part completely independently of the others, like on multitrack recorder.

\* As to MIDI, refer to "About MIDI" (P.19).

# <GS format background>

The MIDI standard came about because people wanted to be able to transmit digital music performance data from one instrument to another, no matter who manufactured it or what kind of instrument it was played on. This compatibility opened up new vistas in the world of electronic musical instruments. Banks of instruments played automatically by sequencers and computer music the way we know it today would not have been possible without MIDI.

In the compromises that finally led to the general acceptance of the MID standard, parts of it were left purposely vague. This gave individual manufacturers leeway to design their own features within the overall MIDI standard, but also led to occasional troublesome inconsistencies. For example, there is a standard describing how to send a signal for tone changing using program change message, but because there was no agreement on a standard for the kind of tone generated by a given program change number, this assignment varies randomly from one piece of equipment to the next. In practice, this means that a program change message in the performance data used to play a particular instrument on one sound source will instead play a completely different instrument, or none at all, on a different sound source.

The GS Format concept was developed to resolve this kind of problem. Any sound module certified GS-compatible will correctly play back song data that was written for a different sound module, also certified as GS-compatible (We will call the devices with the GS mark "GS sound sources").

# **How to Change Tones**

SCC-1 lets it change between a maximum of 16,384 different sounds ("tones") upon command of an external MIDI device (actually, right now there is no sound source that has all of 16,384 different tones, but if there was, it could be done).

In conventional MIDI devices, tones are identified by a "Program Change" number between 1 and 128, which means that you have a maximum of only 128 different tones to choose from. This is hardly enough for the wide variety of sounds you would want to have in a library for even the most basic uses.

The GS Format, however, combines the Program Change number with what is called the "Bank Select" numbers\* (of which there are 128) in MIDI, greatly increasing the range of selectable tones.

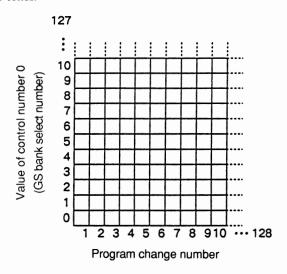

\* Tone numbering is a combination of Bank Select and Program Change message. Although Bank Select messages in MIDI standard consist of Control Change message addresses 0 (MSB) and 32 (LSB), in the GS format it was decided that only the value of 0 (GS Bank Select number) would be used. When a tone is to be changed, the GS Bank Select number is sent first, followed by the Program Change message, when this message is received the tone is changed.

# Alternate Voicings ····· No Matter What GS Sound Source You Use, The Song Remains The Same

In the GS Format, tones are organized (roughly by what kind of sound they are) into something called a "tone map". By arranging the tones this way, a song written for one GS sound source will also playback with the same kind of sounds on a different GS sound source.

However, this does not mean that all the spots in the tone map have tones allocated to them; it depends on the sound source. Imagine a situation in which a GS sound source, call it B, is used to play song data that was written for a different GS sound source, A. Suddenly the song data tells B to change to a spot in the tone map that in A was assigned to some neat tone, but where it so happens B has nothing. No sound.

Here is where the GS Format steps in to say "if that particular tone can't make the performance, give us something that is as close as possible".

Let's Meet the Alternate for the Part

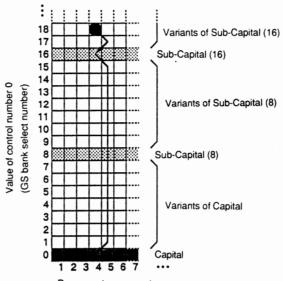

Program change number

Similar instruments are arranged in the columns of the tone map, and similar kinds of tones are arranged in the horizontal rows. Meanwhile, you'll find the most basic kind of tones are located at GS Bank Select number 0: these are called "Capitals". Whatever the GS sound source, some kind of tone will be assigned to every Capital.

Capitals, similar instruments and similar kinds of tones, can be further subdivided into groups based on "nuance". The representative sounds for this group are found starting at GS Bank Select number 8, and then at every eighth spot in the map. These are called "Sub-Capitals". Any other sounds are placed on the map above the nuance closest to the Sub-Capital or a Capital as variants of these.

So what happens if we run into the situation described above where tone changing message (GS Bank Select number plus Program Change number) calls for a spot on the tone map that has no tone assigned to it?

For example, let's send GS Bank Select 18/Program Change 4. If there is a tone at 18/4 in the receiving sound module, of course it plays that sound. But if there is no tone assigned there already, the module goes to the next-in-line Sub-Capital at 16/4 and plays using that sound. Or, if there is no tone assigned there either, it moves all the way down to the Capital at 0/4 and plays that sound (remember, all GS sound sources have tones at the Capitals). Using this rule, no matter what tone number gets sent, you will always get something that, like an alternate for a part, at least sounds similar. The problem we had with disappearing tones between the A and B sources is solved.

Check out the diagram below to see how this scheme is related to the GS Bank Select number.

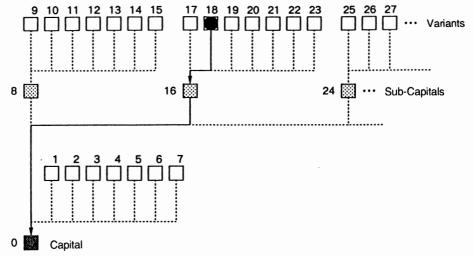

If there is no tone assigned at the indicated location, run down the chart through the Sub-Capitals to the Capitals until you find one that will play. So even if the very same tone is not on the sound source, it will use Alternate Voicing to play the part using a tone with a similar instrument and same kind of sound.

# General Use Areas and Special Use Areas

The lower half of the tone map (GS Bank Select numbers 0-63) is a general use area, and the upper half (GS Bank Select numbers 64-127) is a special use area. The special use area is for entering sounds that you concoct yourself, or for special tones on a particular device. A variety of special-effect sounds are also assigned to the general use area, in the range of Program Change numbers from 121 to 128.

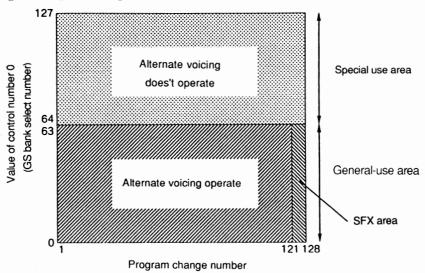

Since the contents of the special use area can be so different from one device to the next, even among GS sound sources, the Alternate Voicing rules we talked about don't apply here. That is, if the indicated tone location happens to be empty, no sound is played. The GS Format also includes a place in the general use area for special effects sounds (SFX). From one spot to another in the tone map there is an incredible variety of sounds.

This means of course that, if we tried to use Alternate Voicing here, we might get a dog barking where we asked for a cat meowing - not at all similar sounds! And so Alternate Voicing doesn't operate here either.

## **Chorus and Reverb**

Every part in a GS sound source can have chorus or reverb effects added to it, and the depth of effects can be controlled in real time using Control Change message.\* The Control Change number used for this is standardized in the GS Format, so that no matter what GS sound source you're using, the right kind of effect will turn on or off.

\* Control Change 91 controls the depth of Reverb, and 93 controls the deputh of Chorus.

## A Part for Drums

Part 10 is for playing drums. In the drum part, you use the tones of a drum set. Drum sets are not like ordinary tones in that a different sound is assigned to each key. That is, no matter what key you press in a violin tone, you get a violin sound; it may be a different pitch but it's still a violin sound. However, each key in a drum set tone plays a different instrumental sound: kick, snare, hihat, etc. Since percussion instruments don't generally carry the melody and so have little variation in pitch, we can handle them all on just one channel.

Select from the 16,384 (128 x 128) different tones.
 Every key sounds the same tone.
 Select from the 128 different drum sets.
 A different sound is assigned to each key.

# **Changing Between Drum Sets**

The GS Format has been designed to allow changing between 128 different drum sets for playing drum (actually, there are no modules yet that have 128 different drum sets). Drum sets can be changed using program change numbers.

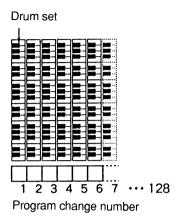

In the GS Format, drum sets are ranked by Program Change numbers roughly the same way as in tone maps. In addition, the kind of sound assigned to a particular key has also been standardized. With the sounds arranged this way, a song will play back pretty much the same every time, no matter what GS sound source you're using.

# Parts and Voices

# Number of Notes You Can Play at Once

There are 24 "oscillators" (sound generating devices) in the SCC-1, each of which can produce one "voice". However, since there are tones that use two of these voices, the actual number of available notes is going to be less than 24. There is no restriction on how many of these voices you can use to play any given part. The total is determined by adding up the number of voices used by all parts, so one part could be assigned all 24 voices. Check with the Tone Table (P.22) or the Drum Set Table (P.27) to find out how many voices are used by each tone.

# What Happens When You Try To Play Too Many Notes

The following two special features built into your SCC-1 can keep the melody line from being interrupted if you try to use more than 24 voices at any one time.

### ● Give The Most Important parts a Higher Priority ··· Part Sounding Priority

If you try to play something that exceeds the 24-voice limit, the SCC-1 gives the new notes priority and "steals" voices from notes that are already sounding. There are taken from the lowest priority parts according to the Part Sounding Priority scheme. These Part Sounding Priority ranking follow the GS format. So when writing a song, give some thought to what the most important parts are, and then rank them according to the Part Sounding Priority scheme.

| Part Priority ranking | Part No.     |
|-----------------------|--------------|
| I                     | 10(Drum Set) |
| 2                     | 1            |
| 3                     | 2            |
| 4                     | 3            |
| 5                     | 4            |
| 6                     | 5            |
| 7                     | 6            |
| 8                     | 7            |
| 9                     | 8            |
| 10                    | 9            |
| 11                    | 11           |
| 12                    | 12           |
| 13                    | 13           |
| 14                    | 14           |
| 15                    | 15           |
| 16                    | 16           |

### ■ Make Sure that the Most Important Parts Will Have a Voice ... Voice Reserve

Voice Reserve is the capability of assigning a guaranteed minimum number of voices for a given part, just in case the 24-voice limit is exceeded at some point. For example, Part 10 is set to an Voice Reserve of 6, which means that if all parts are trying to use more than 24 voices at once, part 10 is assured of getting at least 6 of them.

Voice Reserve ensures this minimum regardless of how Part Priority is set. The Voice Reserve number for each part is as follows, so you can see again why it's important to put the most important parts in channels 1-10.

| Part | 1 - 9          | 2 |
|------|----------------|---|
|      | 10 (Drum Part) | 6 |
| Part | 11-16          | 0 |

# **Appendices**

# Changing Interrupt Levels and I/O Addresses

When peripheral devices are connected to the computer, you can occasionally run into the problem of conflicting interrupt levels and I/O address with the SCC-1 and your software. This can lead to malfunctions. When this kind of thing happens, you'll have to change the interrupt level and I/O address of the SCC-1 to eliminate the conflict.

Don't forget to also change the interrupt level and I/O address on your software after changing it on the SCC-1.

### ● Changing I/O Address

Carefully flip the dipswitches to match the diagrams to change I/O address. Use a ballpoint pen or tiny screwdriver, rather than something breakable like a pencil lead.

SW2:

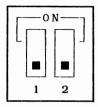

Data Port:330H Command Port:330H Status Port:331H

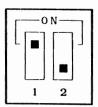

Data Port:332H Command Port:332H Status Port:333H

### **Factory Setting**

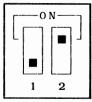

Data Port:334H Command Port:334H Status Port:335H

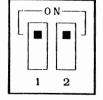

Data Port:336H Command Port:336H Status Port:337H

### Changing the Interrupt Level

To change the Interrupt Level, remove the plastic hood in the jumper box with tweezers or a chip puller. Move it to the pair of pins you want for the new IRQ, fit the jumper over the pins and push down.

### SW2:

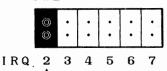

Factory Setting
Interrupt Line: IRQ2

# **Troubleshooting**

If things don't work as expected, try troubleshooting in the following order.

If that doesn't fix the problem, contact the dealer you bought the card from or your nearest Roland Service Center.

### ■ No Sound

- Amp (stereo, cassette player, etc.) turned on?
- Are you plugged in to the correct amp inputs?
- Is the amp volume all the way down?
- Is the volume turned down in the software?

Is the volume set to 0 in the software?

If there is a volume setting in the performance data, reset it.

### Tones Sound Funny

Have you changed the MIDI cable connection?
 If you pull out the MIDI plug in the middle of a song, it may start to play the wrong tones when reinserted.

## **About MIDI**

MIDI stands for Musical Instrument Digital Interface, a world-wide standard for exchanging performance data among computers and electronic musical instruments. An instrument conforming to the MIDI standard, no matter what kind or who made it, can send and receive performance data. This MIDI data is not music itself, but rather a way of handling a variety of digitally-encoded messages telling the instrument what to do.

### MIDI Data Exchange

MIDI data exchange is not that difficult to understand.

### **♦ MIDI Connections**

MIDI data exchange is acheived through three connectors. MIDI cables are used to connect these connectors in whatever arrangement you need for a particular job.

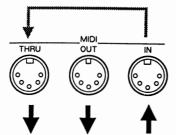

MIDI IN: MIDI data is received from other devices.

MIDI OUT: Data is sent to other devices.

MIDI THRU: The data sent to MIDI IN is sent back out, unchanged.

\* You can use the MIDI THRU connector to "daisy chain" several MIDI devices together so that they all receive the same MIDI data stream. However, four or five devices connected this way is about the limit. Time delays and signal degradation increase with the addition of more devices, causing "glitches" and data transmission errors.

### **♦ MIDI Channels**

Data for a number of different MIDI devices can be sent over the same MIDI cable. This is the result of the MIDI Channel concept.

A MIDI Channel is a lot like a TV Channel. As you switch channels, you see completely different programs; but this information is only received when the channel on your TV is set to the same channel that the TV station is broadcasting on.

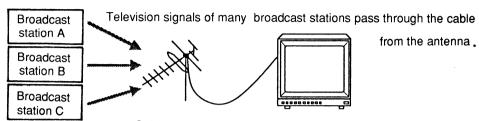

Only the program of the selected channel will be seen.

MIDI has channels numbered 1-16, and MIDI data on any one channel is sent to all instruments set to receive on that same channel. For example, playing a keyboard with the MIDI channel set like the following will play only sound source B.

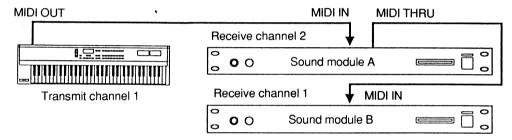

### ● The SCC-1 Handles Different Kinds of MIDI Data

Each part on the SCC-1 can receive the following kinds of MIDI data.

### **♦ Note Message**

Note message is used to transmit message from performances on keyboards or other MIDI-capable instruments. Note message contains the following information:

Note Number: Indicates which note on the keyboard has been played.

Note on: Indicates that the key has been played.

Note off: Indicates that the key has been released.

Velocity: Indicates the force (speed) with which the key is played.

Note Numbers use integers from 0 to 127 to indicate the position of a key, with Middle C (C4) being number 60. In drum parts, a note number has been assigned to each of the various percussion and sound effects.

### ♦ Pitch Bend Message

This is used to transmit message about the operation of the pitch bend wheel (or lever) usually found on synthesizers. Pitch benders can continuously change the pitch of a note over a wide range.

### **◆** Aftertouch Message

This is used to transmit message about aftertouch, that is, pressure on a key after it has been played (aftertouch add additional expressiveness to a performance). There are two kinds: channel aftertouch and polyphonic aftertouch.

Channel aftertouch affects all tones on the same MIDI channel, no matter what key is pressed. In polyphonic aftertouch though, only the key (note) being played is affected.

### **♦** Program Change Message

This allows you to transmit information about changing tones. On the SCC-1, you can specify a new tone using a combination of Control Change number 0/32 and a Program Change number.

### **♦** Control Change Message

This transmits message about vibrato, hold, volume, pan, and other features that allow more expressiveness to be added to performances. Each kind of expression is assigned a control number between 0 and 127. However, not all MIDI devices are capable of vibrato, or panning, etc.; so it depends on the device whether or not it can respond to these control numbers.

On the SCC-1, Control Change number 0/32 is used to change between tone variations.

# Initial Settings

Sound source settings when the computer is first turned on. (Changes in settings are saved until you turn the computer off.)

### ⟨Part Settings⟩

| Part                   | 1-9, 11-16   | 10 (Drum Part) |
|------------------------|--------------|----------------|
| MIDI receiving channel | Same No      | o. as part     |
| Tone(Tone Number)      | Piano 1(# 1) | Standard Set   |
| Volume Level           | 100          | 100            |
| Pan                    | Center       | Center         |
| Reverb                 | 40           | 40             |
| Chorus                 | 0            | 0              |
| Key Shift              | 0            | 0              |
| Bend Sens.             | 2            | 2              |

### ⟨Overall Part Settings⟩

| Volume    | 127    |
|-----------|--------|
| Pan       | Center |
| Reverb    | 64     |
| Chorus    | 64     |
| Key Shift | 0      |

# Tone Table

|                      | DO # | C # CCO # Tone name V | .,            | Recommended |                    |
|----------------------|------|-----------------------|---------------|-------------|--------------------|
|                      | PC#  | CCO#                  | Tone name V   | ٧           | sound range        |
|                      | 1    | 0                     | Piano 1       | 1_          |                    |
|                      | 2    | 0                     | Piano 2       | 1           | A0 (21) — C8 (108) |
|                      | 3    | 0                     | Piano 3       | 1           | A0 (21) — 60 (100) |
|                      | 4    | 0                     | Honky-tonk    | 2           |                    |
| ٦                    | 5    | 0                     | E. Piano 1    | 1           |                    |
| Piano                |      | 8                     | Detuned EP 1  | 2           | E1 (28) — G7 (103) |
| ٦                    | 6    | 0                     | E. Piano 2    | 1           | 27 (103)           |
|                      | l °  | 8                     | Detuned EP 2  | 2           |                    |
| l                    | 7    | 0                     | Harpsichord   | 1           | F2 (41) — F6 (89)  |
|                      | ′    | 8                     | Coupled Hps.  | 2           | F2 (41) — F6 (69)  |
| L                    | 8    | 0                     | Clav.         | 1           | C2 (36) — C7 (96)  |
| Г                    | 9    | 0                     | Celesta       | 1           | C4 (60) — C8 (108) |
| Ę                    | 10   | 0                     | Glockenspiel  | 1           | C5 (72) — C8 (108) |
| SSio                 | 11   | 0                     | Music Box     | 1           | C4 (60) — C6 (84)  |
| 2                    | 12   | 0                     | Vibraphone    | 1           | F3 (53) — F6 (89)  |
| ٦                    | 13   | 0                     | Marimba       | 1           | C3 (48) — C6 (84)  |
| ă                    | 14   | 0                     | Xylophone     | 1           | F4 (65) — C7 (96)  |
| Chromatic Percussion | 15   | 0                     | Tubular-bell  | 1           | 04 (00) 55 (77)    |
| Ö                    |      | 8                     | Church Bell   | 1           | C4 (60) — F5 (77)  |
| 1                    | 16   | 0                     | Santur        | 1           | C4 (60) — C6 (84)  |
|                      | 47   | 0                     | Organ 1       | 1           |                    |
|                      | 17   | 8                     | Detuned Or. 1 | 2           |                    |
| ı                    | 10   | 0                     | Organ 2       | 1           | C2 (36) C7 (96)    |
|                      | 18   | 8                     | Detuned Or. 2 | 2           |                    |
| ı                    | 19   | 0                     | Organ 3       | 2           |                    |
| le<br>B              | -    | 0                     | Church Org. 1 | 1           |                    |
| Organ                | 20   | 8                     | Church Org. 2 | 2           | A0 (21) — C8 (108) |
|                      | 21   | 0                     | Reed Organ    | 1           | C2 (36) — C7 (96)  |
|                      |      | 0                     | Accordion Fr  | 2           | 50 (50)            |
|                      | 22   | 8                     | Accordion It  | 2           | F3 (53) — F6 (89)  |
|                      | 23   | 0                     | Harmonica     | 1           | C4 (60) — C6 (84)  |
|                      | 24   | 0                     | Bandneon      | 2           | F3 (53) — F6 (89)  |

|        | DC # | CC0 # | # CC0 # Tone name V | V | Recommended       |
|--------|------|-------|---------------------|---|-------------------|
|        | PC # |       | Torie Harrie        | ۷ | sound range       |
|        | 25   | 0     | Nylon-str. Gt.      | 1 | E2 (40) — C6 (84) |
|        | 25   | 8     | Ukulele             | 1 | A3 (57) — B5 (83) |
| 1      |      | 0     | Steel-str. Gt.      | 1 | E2 (40) — C6 (84) |
|        | 26   | 8     | 12-str. Gt.         | 2 | LZ (40) — CO (04) |
| ł      |      | 16    | Mandolin            | 1 | G3 (55) — E6 (88) |
|        | 27   | 0     | Jazz Gt.            | 1 |                   |
| 1      | 21   | 8     | Hawaiian Gt.        | 1 |                   |
| ţā     | 28   | 0     | Clean Gt.           | 1 |                   |
| Guitar | 20   | 8     | Chorus Gt.          | 2 |                   |
| 1      | 29   | 0     | Muted Gt.           | 1 |                   |
| ı      | 29   | 8     | Funk Gt.            | 1 | E2 (40) — D6 (86) |
| 1      | 30   | 0     | Overdrive Gt.       | 1 |                   |
| 1      | 31   | 0     | Distortion Gt.      | 1 |                   |
|        |      | 8     | Feedback Gt.        | 2 |                   |
|        | 32   | 0     | Gt. Harmonics       | 1 |                   |
|        |      | 8     | Gt. Feedback        | 1 |                   |
| Г      | 33   | 0     | Acoustic Bs.        | 1 |                   |
|        | 34   | 0     | Fingered Bs.        | 1 |                   |
|        | 35   | 0     | Picked Bs.          | 1 |                   |
|        | 36   | 0     | Fretless Bs.        | 1 |                   |
| SS     | 37   | 0     | Slap Bass 1         | 1 | E1 (28) — G3 (55) |
| Bass   | 38   | 0     | Slap Bass 2         | 1 | E1 (28) G3 (55)   |
|        |      | 0     | Synth Bass 1        | 1 |                   |
|        | 39   | 8     | Synth Bass 3        | 1 |                   |
|        | 40   | 0     | Synth Bass 2        | 2 |                   |
|        | 40   | 8     | Synth Bass 4        | 2 | -                 |

PC # : Program number

CC0 # : Value of control number 0

(GS bank select number)

V : Number of voices

Recommended

sound range : The recommended sound range does not

indicate the limit of sound production. The actual playable range extends beyond the

recommended sound range.

| -                 | PC # CC0 # Tone name |       | ٧             | Recommended  |                         |  |
|-------------------|----------------------|-------|---------------|--------------|-------------------------|--|
|                   | 10#                  | 000 # | TOTIC Harrie  | •            | sound range             |  |
|                   | 41                   | 0     | Violin        | 1            | G3 (55) — C7 (96)       |  |
| ē                 | 42                   | 0     | Viola         | 1            | G3 (48) — C6 (84)       |  |
| est               | 43                   | 0     | Cello         | 1            | C2 (36) — C5 (72)       |  |
| orct              | 44                   | 0     | Contrabass    | 1            | E1 (28) — G3 (55)       |  |
| Strings/orchestra | 45                   | 0     | Tremolo Str   | 1            | E1 (28) — C7 (96)       |  |
| ring              | 46                   | 0     | PizzicatoStr  | 1            | E1 (20) — C1 (90)       |  |
| Ś                 | 47                   | 0     | Harp          | 1            | B0 (23) — G7 (103)      |  |
|                   | 48                   | 0     | Timpani       | 1            | C2 (36) — A3 (57)       |  |
|                   | 49                   | 0     | Strings       | 1            | E1 (28) — C7 (96)       |  |
|                   | 49                   | 8     | Orchestra     | 2            | C1 (24) — C7 (96)       |  |
|                   | 50                   | 0     | Slow Strings  | 1            | E1 (28) — C7 (96)       |  |
| ٦                 | 51                   | 0     | Syn. Strings1 | 1            | C2 (36) — C7 (96)       |  |
| 훁                 | 31                   | 8     | Syn. Strings3 | 2            | C1 (24) — C7 (96)       |  |
| Ensemble          | 52                   | 0     | Syn. Strings2 | 2            | C2 (36) — C7 (96)       |  |
| ۳                 | 53                   | 0     | Choir Aahs    | 1            | C3 (48) — G5 (79)       |  |
|                   | 54                   | 0     | Voice Oohs    | 1            |                         |  |
|                   | 55                   | 0     | SynVox        | 1            | C3 (48) — C6 (84)       |  |
|                   | 56                   | 0     | OrchestraHit  | 2            | C3 (48) — C5 (72)       |  |
| Г                 | 57                   | 0     | Trumpet       | 1            | A # 3 (58) — A # 6 (94) |  |
|                   | 58                   | 0     | Trombone      | 1            | A # 1 (34) — D # 5 (75) |  |
| 1                 | 59                   | 0     | Tuba          | 1            | F1 (29) — G3 (55)       |  |
|                   | 60                   | 0     | MutedTrumpet  | 1            | A # 3 (58) — A # 5 (82) |  |
|                   | 61                   | 0     | French Horn   | 2            | F2 (41) — F5 (77)       |  |
| Brass             | 00                   | 0     | Brass 1       | 1            |                         |  |
| Ē                 | 62                   | 8     | Brass 2       | 2            |                         |  |
|                   | -                    | 0     | Synth Brass1  | 2            | 00 (20) 07 (00)         |  |
|                   | 63                   | 8     | Synth Brass3  | 2            | C2 (36) — C7 (96)       |  |
|                   | 64                   | 0     | Synth Brass2  | 2            |                         |  |
|                   |                      | 64    | 8             | Synth Brass4 | 1                       |  |

|      |           | ÷      |
|------|-----------|--------|
| PC # | : Program | number |

CC0 # : Value of control number 0
(GS bank select number)

V : Number of voices

Recommended

sound range : The recommended sound range does not indicate the limit of sound production. The actual playable range extends beyond the

recommended sound range.

|                | PC#  | CC0 # | Tone name     | <b>V</b> | Recommended             |
|----------------|------|-------|---------------|----------|-------------------------|
| _              |      |       |               | _        | sound range             |
|                | 65   | 0     | Soprano Sax   | 1        | F # 3 (54) — D # 6 (87) |
|                | 66   | 0     | Alto Sax      | 1        | C # 3 (49) — G # 5 (80) |
|                | 67   | 0     | Tenor Sax     | 1        | F # 2 (42) — D # 5 (75) |
| Reed           | 68   | 0     | Baritone Sax  | 1        | C # 2 (37) — G # 4 (68) |
|                | 69   | 0     | Oboe          | 1        | A # 3 (58) — G6 (91)    |
|                | 70   | 0     | English Horn  | 1        | E3 (52) — A5 (81)       |
|                | 71   | 0     | Bassoon       | 1        | A # 1 (34) — C5 (72)    |
|                | 72   | 0     | Clarinet      | 1        | D3 (50) — G6 (91)       |
|                | 73   | 0     | Piccolo       | 1        | D5 (74) — C8 (108)      |
|                | 74   | 0     | Flute         | 1        |                         |
|                | 75   | 0     | Recorder      | 1        | 04 (60) 07 (06)         |
| 8              | 76   | 0     | Pan Flute     | 1        | C4 (60) — C7 (96).      |
| Pipe           | 77   | 0     | Bottle Blow   | 2        | 1                       |
|                | 78   | 0     | Shakuhachi    | 2        |                         |
|                | 79   | 0     | Whistle       | 1        | 1                       |
|                | 80   | 0     | Ocarina       | 1        | 1                       |
|                | -    | 0     | Square Wave   | 2        | 1                       |
|                | 81   | 8     | Sine Wave     | 1        | 1                       |
|                | 82   | 0     | Saw Wave      | 2        | 1                       |
| ag             | 83   | 0     | Syn. Calliope | 2        | 1                       |
| ᇁ              | 84   | 0     | Chiffer Lead  | 2        | 1                       |
| Synth lead     | 85   | 0     | Charang       | 2        | 1                       |
| 0,             | 86   | 0     | Solo Vox      | 2        | 1                       |
|                | 87   | 0     | 5th Saw Wave  | 2        | 1                       |
|                | 88   | 0     | Bass & Lead   | 2        | 1                       |
| _              | 89   | 0     | Fantasia      | 2        |                         |
|                | 90   | 0     | Warm Pad      | 1        |                         |
| 5              | 91   | 0     | Polysynth     | 2        | 1                       |
| Þ              | 92   | 0     | Space Voice   | 1        | 1                       |
| ğ              | 93   | 0     | Bowed Glass   | 2        | 1                       |
| Synth pad etc. | 94   | 0     | Metal Pad     | 2        | 1                       |
| တ်             | 95   | 10    | Halo Pad      | 2        | 1                       |
|                | 96   | 0     | Sweep Pad     | 1        | 1                       |
| _              | 1 30 |       | Officer   ad  | <u>'</u> | 1                       |

|            | PC#   | CC0 # | Tone name    | ٧ |
|------------|-------|-------|--------------|---|
|            | 97    | 0     | Ice Rain     | 2 |
|            | 98    | 0     | Soundtrack   | 2 |
| ×          | 99    | 0     | Crystal      | 2 |
| Synth SFX  | 100   | 0     | Atmosphere   | 2 |
| Ę          | 101   | 0     | Brightness   | 2 |
| Ś          | 102   | 0     | Goblin       | 2 |
|            | 103   | 0     | Echo Drops   | 1 |
|            | 104   | 0     | Star Theme   | 2 |
| Г          | 105   | 0     | Sitar        | 1 |
|            | 106   | 0     | Banjo        | 1 |
|            | 107   | 0     | Shamisen     | 1 |
| ا          | 108   | 0     | Koto         | 1 |
| Ethnic     | 100   | 8     | Taisho Koto  | 2 |
| ۱۳         | 109   | 0     | Kalimba      | 1 |
| ı          | 110   | 0     | Bag Pipe     | 1 |
|            | 111   | 0     | Fiddle       | 1 |
|            | 112   | 0     | Shannai      | 1 |
| Г          | 113   | 0     | Tinkle Bell  | 1 |
|            | 114   | 0     | Agogo        | 1 |
| l          | 115   | 0     | Steel Drums  | 1 |
|            | 116   | 0     | Woodblock *  | 1 |
| ١.         | ' ' ' | 8     | Castanets *  | 1 |
| SSiv       | 117   | 0     | Taiko *      | 1 |
| Percussive | '''   | 8     | Concert BD * | 1 |
| ۳          | 118   | 0     | Melo Tom 1 * | 1 |
|            | 118   | 8     | Melo Tom 2   | 1 |
| 1          | 119   | 0     | Synth Drum * | 1 |
|            | 119   | 8     | 808 Tom *    | 1 |
|            | 120   | 0     | Reverse Cym. | 2 |

PC # : Program number

CC0 # : Value of control number 0
(GS bank select number)

V : Number of voices

\* : All tones marked by an \* have an unreliable pitch. Please use a key around C4 (Key # 60). The unmarked tones use temperament and pitch of A4 (Key # 59) is 440Hz.

|          | PC# | CC0 # | Tone name     |   | ٧ |
|----------|-----|-------|---------------|---|---|
|          |     | 0     | Gt. FretNoise | * | 1 |
|          | 121 | 1     | Gt. Cut Noise | * | 1 |
|          |     | 2     | String Slap   | * | 1 |
|          | 122 | 0     | Breath Noise  |   | 2 |
|          | 122 | 1     | Fl. Key Click | * | 1 |
|          |     | 0     | Seashore      | * | 1 |
|          |     | 1     | Rain          | * | 2 |
|          | 123 | 2     | Thunder       | * | 1 |
|          | 123 | 3     | Wind          | * | 1 |
|          |     | 4     | Stream        | * | 2 |
|          |     | 5     | Bubble        | * | 2 |
|          |     | 0     | Bird          | * | 2 |
|          | 124 | 1     | Dog           | * | 1 |
|          |     | 2     | Horse-Gallop  | * | 1 |
|          |     | 0     | Telephone 1   | * | 1 |
|          |     | 1     | Telephone 2   | * | 1 |
|          | 125 | 2     | Door Creaking | * | 1 |
|          | 125 | 3     | Door          | * | 1 |
| ×        |     | 4     | Scratch       | * | 1 |
| <u>.</u> |     | 5     | Windchime     | * | 2 |
| "        |     | 0     | Helicopter    | * | 1 |
| s        |     | 1     | Car-Engine    | * | 1 |
|          |     | 2     | Car-Stop      | * | 1 |
|          |     | 3     | Car-Pass      | * | 1 |
|          | 126 | 4     | Car-Crash     | * | 2 |
|          | 120 | 5     | Siren         | * | 1 |
|          |     | 6     | Train         | * | 1 |
|          |     | 7     | Jetplane      | * | 2 |
|          |     | 8     | Starship      | * | 2 |
|          |     | 9     | Burst Noise   | * | 2 |
|          |     | 0     | Applause      | * | 2 |
|          |     | 1     | Laughing      | * | 1 |
|          | 107 | 2     | Screaming     | * | 1 |
|          | 127 | 3     | Punch         | * | 1 |
|          |     | 4     | Heart Beat    | * | 1 |
|          |     | 5     | Footsteps     | * | 1 |
|          |     | 0     | Gun Shot      | * | 1 |
|          | 100 | 1     | Machine Gun   | * | 1 |
|          | 128 | 2     | Lasergun      | * | 1 |
|          |     | 3     | Explosion     | * | 2 |
|          |     |       |               |   |   |

# ● CC0 # : 126

| PC# | Tone name   | ٧ |
|-----|-------------|---|
| 1   | A. Piano 1  | 2 |
| 2   | A. Piano 2  | 2 |
| 3   | A. Piano 3  | 2 |
| 4   | A. Piano 4  | 2 |
| 5   | A. Piano 5  | 1 |
| 6   | A. Piano 7  | 1 |
| 7   | A. Piano 9  | 1 |
| 8   | E. Piano 1  | 2 |
| 9   | E. Piano 3  | 2 |
| 10  | E. Piano 5  | 2 |
| 11  | A. Guitar 1 | 1 |
| 12  | A. Guitar 3 | 2 |
| 13  | A. Guitar 4 | 2 |
| 14  | E. Guitar 1 | 1 |
| 15  | E. Guitar 2 | 1 |
| 16  | Slap 3      | 1 |
| 17  | Slap 4      | 2 |
| 18  | Slap 5      | 1 |
| 19  | Slap 6      | 1 |
| 20  | Slap 9      | 1 |
| 21  | Slap 10     | 2 |
| 22  | Slap 11     | 1 |
| 23  | Slap 12     | 1 |
| 24  | Fingered 1  | 1 |
| 25. | Fingered 2  | 2 |
| 26  | Picked 1    | 1 |
| 27  | Picked 2    | 2 |
| 28  | Fretless 1  | 1 |
| 29  | AC Bass 1   | 2 |
| 30  | Choir 1     | 1 |
| 31  | Choir 2     | 1 |
| 32  | Choir 3     | 2 |

| PC# | Tone name   | V |
|-----|-------------|---|
| 33  | Choir 4     | 2 |
| 34  | Strings 1   | 1 |
| 35  | Strings 2   | 1 |
| 36  | Strings 3   | 2 |
| 37  | Strings 4   | 2 |
| 38  | E. Organ 2  | 2 |
| 39  | E. Organ 4  | 2 |
| 40  | E. Organ 6  | 2 |
| 41  | E. Organ 8  | 2 |
| 42  | E. Organ 9  | 2 |
| 43  | E. Organ 10 | 2 |
| 44  | E. Organ 11 | 2 |
| 45  | E. Organ 12 | 2 |
| 46  | E. Organ 13 | 2 |
| 47  | Soft TP 1   | 1 |
| 48  | Soft TP 3   | 1 |
| 49  | TP/TRB 1    | 1 |
| 50  | TP/TRB 2    | 1 |
| 51  | TP/TRB 3    | 1 |
| 52  | TP/TRB 4    | 1 |
| 53  | TP/TRB 5    | 2 |
| 54  | TP/TRB 6    | 2 |
| 55  | Sax 1       | 1 |
| 56  | Sax 2       | 1 |
| 57  | Sax 3       | 1 |
| 58  | Sax 5       | 2 |
| 59  | Brass 1     | 1 |
| 60  | Brass 2     | 1 |
| 61  | Brass 3     | 2 |
| 62  | Brass 4     | 2 |
| 63  | Brass 5     | 2 |
| 64  | Orche Hit   | 1 |

CC0 # : Value of control number 0 (GS bank select number)

: Program number

PC# : Number of voices

- 126 of control number 0 is set to the same sound arrangement of the CM-32P (Roland PCM Sound Module). But the setting of the pitch bend range, modulation depth, etc., are different from that of CM-32P. Pan directions are reversed from an actual CM-32P, so to rectify this, reverse the L/R connections of the Audio Output jacks.
- \* If exclusive messages of the CM-32P are received by the SCC-1, the settings of the latter will not be changed.

## ● CC0 #: 127

| PC# | Tone name    | V | PC# | Tone name   | V | PC# | Tone name   | V | PC# | Tone name    | V |
|-----|--------------|---|-----|-------------|---|-----|-------------|---|-----|--------------|---|
| 1   | Acou Piano 1 | 1 | 33  | Fantasy     | 2 | 65  | Acou Bass 1 | 1 | 97  | Brs Sect 2   | 2 |
| 2   | Acou Piano 2 | 1 | 34  | Harmo Pan   | 2 | 66  | Acou Bass 2 | 1 | 98  | Vibe 1       | 1 |
| 3   | Acou Piano 3 | 1 | 35  | Chorale     | 1 | 67  | Elec Bass 1 | 1 | 99  | Vibe 2       | 1 |
| 4   | Elec Piano 1 | 1 | 36  | Glasses     | 2 | 68  | Elec Bass 2 | 1 | 100 | Syn Mallet   | 1 |
| 5   | Elec Piano 2 | 1 | 37  | Soundtrack  | 2 | 69  | Slap Bass 1 | 1 | 101 | Windbell     | 2 |
| 6   | Elec Piano 3 | 1 | 38  | Atmosphere  | 2 | 70  | Slap Bass 2 | 1 | 102 | Glock        | 1 |
| 7   | Elec Piano 4 | 1 | 39  | Warm Bell   | 2 | 71  | Fretless 1  | 1 | 103 | Tube Bell    | 1 |
| 8   | Honkytonk    | 2 | 40  | Funny Vox   | 1 | 72  | Fretless 2  | 1 | 104 | Xylophone    | 1 |
| 9   | Elec Org 1   | 1 | 41  | Echo Bell   | 2 | 73  | Flute 1     | 1 | 105 | Marimba      | 1 |
| 10  | Elec Org 2   | 2 | 42  | Ice Rain    | 2 | 74  | Flute 2     | 1 | 106 | Koto         | 1 |
| 11  | Elec Org 3   | 1 | 43  | Oboe 2001   | 2 | 75  | Piccolo 1   | 1 | 107 | Sho          | 2 |
| 12  | Elec Org 4   | 1 | 44  | Echo Pan    | 2 | 76  | Piccolo 2   | 2 | 108 | Shakuhachi   | 2 |
| 13  | Pipe Org 1   | 2 | 45  | Doctor Solo | 2 | 77  | Recorder    | 1 | 109 | Whistle 1    | 2 |
| 14  | Pipe Org 2   | 2 | 46  | Schooldaze  | 1 | 78  | Pan Pipes   | 1 | 110 | Whistle 2    | 1 |
| 15  | Pipe Org 3   | 2 | 47  | Bellsinger  | 1 | 79  | Sax 1       | 1 | 111 | Bottleblow   | 2 |
| 16  | Accordion    | 2 | 48  | Square Wave | 2 | 80  | Sax 2       | 1 | 112 | Breathpipe   | 1 |
| 17  | Harpsi 1     | 1 | 49  | Str Sect 1  | 1 | 81  | Sax 3       | 1 | 113 | Timpani      | 1 |
| 18  | Harpsi 2     | 2 | 50  | Str Sect 2  | 1 | 82  | Sax 4       | 1 | 114 | Melodic Tom  | 1 |
| 19  | Harpsi 3     | 1 | 51  | Str Sect 3  | 1 | 83  | Clarinet 1  | 1 | 115 | Deep Snare   | 1 |
| 20  | Clavi 1      | 1 | 52  | Pizzicato   | 1 | 84  | Clarinet 2  | 1 | 116 | Elec Perc 1  | 1 |
| 21  | Clavi 2      | 1 | 53  | Violin 1    | 1 | 85  | Oboe        | 1 | 117 | Elec Perc 2  | 1 |
| 22  | Clavi 3      | 1 | 54  | Violin 2    | 1 | 86  | Engl Horn   | 1 | 118 | Taiko        | 1 |
| 23  | Celesta 1    | 1 | 55  | Cello 1     | 1 | 87  | Bassoon     | 1 | 119 | Taiko Rim    | 1 |
| 24  | Celesta 2    | 1 | 56  | Cello 2     | 1 | 88  | Harmonica   | 1 | 120 | Cymbal       | 1 |
| 25  | Syn Brass 1  | 2 | 57  | Contrabass  | 1 | 89  | Trumpet 1   | 1 | 121 | Castanets    | 1 |
| 26  | Syn Brass 2  | 2 | 58  | Harp 1      | 1 | 90  | Trumpet 2   | 1 | 122 | Triangle     | 1 |
| 27  | Syn Brass 3  | 2 | 59  | Harp 2      | 1 | 91  | Trombone 1  | 2 | 123 | Orche Hit    | 1 |
| 28  | Syn Brass 4  | 2 | 60  | Guitar 1    | 1 | 92  | Trombone 2  | 2 | 124 | Telephone    | 1 |
| 29  | Syn Bass 1   | 1 | 61  | Guitar 2    | 1 | 93  | Fr Horn 1   | 2 | 125 | Bird Tweet   | 1 |
| 30  | Syn Bass 2   | 2 | 62  | Elec Gtr 1  | 1 | 94  | Fr Horn 2   | 2 | 126 | One Note Jam | 1 |
| 31  | Syn Bass 3   | 2 | 63  | Elec Gtr 2  | 1 | 95  | Tuba        | 1 | 127 | Water Bells  | 2 |
| 32  | Syn Bass 4   | 1 | 64  | Sitar       | 2 | 96  | Brs Sect 1  | 1 | 128 | Jungle Tune  | 2 |

CC0 # : Value of control number 0
(GS bank select number)

PC # : Program number V : Number of voices

3 127 of control number 0 is set to the same sound arrangement of the MT-32 (Roland Multi Timbre Sound Module). But the setting of the pitch bend range, modulation depth, etc., are different from that of MT-32. Pan directions are reversed from an actual MT-32, so to rectify this, reverse the L/R connections of the Audio Output jacks.

If exclusive messages of the MT-32 are received by the SCC-1, the settings of the latter will not be changed.

# Drum Set Table

|   | Note     | PC#1:STANDAF                  | RD Set   |                 |                                         | PC#25:           |                                         | PC#41:                                  |                                                  |             |
|---|----------|-------------------------------|----------|-----------------|-----------------------------------------|------------------|-----------------------------------------|-----------------------------------------|--------------------------------------------------|-------------|
|   | number   | PC#33:JAZZ                    |          | PC#9:ROOM Set   | PC#17:POWER Set                         | ELECTRONIC Set   | PC#26:TR-808 Set                        | BRUSH Set                               | PC#49:ORCHE                                      | STRA Set    |
|   | 28       | High Q                        |          |                 |                                         |                  |                                         |                                         | Closed Hi-Hat                                    | [EXC1]      |
|   | 20       | Slap                          |          |                 |                                         |                  |                                         |                                         | Pedal Hi-Hat                                     | [EXC1]      |
|   | 29       | Scratch Push                  |          |                 |                                         |                  |                                         |                                         | Open Hi-Hat                                      | [EXC1]      |
|   | 30       | Scratch Pull                  |          |                 |                                         | -                |                                         |                                         | Ride Cymbal                                      |             |
|   | 31       | Sticks                        |          |                 |                                         |                  |                                         |                                         | -                                                |             |
|   | 33       | Square Click                  |          |                 |                                         |                  |                                         |                                         |                                                  |             |
|   |          | Metronome Click               |          |                 |                                         |                  |                                         |                                         | -                                                |             |
|   | 35       | Metronome Bell<br>Kick Drum 2 |          |                 | <del> </del>                            |                  |                                         |                                         | Concert BD 2                                     |             |
|   |          | Kick Drum 1                   |          |                 | MONDO Kick                              | Elec BD          | 808 Bass Drum                           |                                         | Concert BD 1                                     |             |
| 3 | 36       | Side Stick                    |          |                 | MONDO NICK                              | ENC DO           | 808 Rim Shot                            |                                         | Concert BD 1                                     |             |
|   | 38       | Snare Drum 1                  |          |                 | Gated SD                                | Elec SD          | 808 Snare Drum                          | Brush Tap                               | Concert SD                                       |             |
|   | 39       | Hand Clap                     |          |                 | Galeu 3D                                | ERC 3D           | 606 Share Druin                         | Brush Slap                              | Castanets                                        |             |
|   | 40       | Snare Drum 2                  |          |                 | <del> </del>                            | Gated SD         |                                         | Brush Swiri                             | Concert SD                                       |             |
|   |          | Low Tom 2                     |          | Room Low Tom 2  | Room Low Tom 2                          | Elec Low Tom 2   | 808 Low Tom 2                           | Discuir Swan                            | Timpani F                                        |             |
|   | 41 42    |                               | [EXC1]   | 11001112        | 110011111111111111111111111111111111111 |                  | 808 CHH [EXC1]                          | 10 - 10 - 10 - 10 - 10 - 10 - 10 - 10 - | Timpani F#                                       |             |
|   | 43       | Low Tom 1                     | (27.00.) | Room Low Tom 1  | Room Low Tom 1                          | Elec Low Tom 1   | 808 Low Tom 1                           |                                         | Timpani G                                        | 1.1         |
|   | 43       |                               | [EXC1]   |                 |                                         |                  | 808 CHH [EXC1]                          |                                         | Timpani G#                                       |             |
|   | 45       | Mid Tom 2                     | ,_,,,,   | Room Mid Tom 2  | Room Mid Tom 2                          | Elec Mid Tom 2   | 808 Mid Tom 2                           |                                         | Timpani A                                        |             |
|   | 46       |                               | [EXC1]   |                 | -2                                      |                  | 808 OHH [EXC1]                          |                                         | Timpani A#                                       |             |
|   | 47       | Mid Tom 1                     |          | Room Mid Tom 1  | Room Mid Tom 1                          | Elec Mid Tom 1   | 808 Mid Tom 1                           | · .                                     | Timpani B                                        |             |
| ខ | 48       | High Tom 2                    |          | Room Hi Tom 2   | Room Hi Tom 2                           | Elec Hi Tom 2    | 808 Hi Tom 2                            |                                         | Timpani c                                        | e history   |
| ü | 40 49    | Crash Cymbal 1                |          |                 |                                         |                  | 808 Cymbal                              |                                         | Timpani c#                                       |             |
|   | 50       | High Tom 1                    |          | Room Hi Tom 1   | Room Hi Tom 1                           | Elec Hi Tom 1    | 808 Hi Tom 1                            |                                         | Timpani d                                        | -           |
|   | 51       | Ride Cymbal 1                 |          | 100             | Septimizate 18                          |                  |                                         |                                         | Timpani d#                                       |             |
|   | 52       | Chinese Cymbal                |          | ta Library Park |                                         | Reverse Cymbal * |                                         |                                         | Timpani e                                        | J. N. A.    |
|   | 53       | Ride Bell                     |          |                 |                                         |                  |                                         |                                         | Timpani f                                        | / Jp-243    |
|   | 54       | Tambourine                    |          |                 |                                         |                  |                                         |                                         | 25/16/2019                                       |             |
|   | 55       | Splash Cymbal                 |          |                 |                                         |                  |                                         |                                         |                                                  |             |
|   | 56       | Cowbell                       |          |                 |                                         |                  | 808 Cowbell                             |                                         |                                                  | 17.1        |
|   | 57       | Crash Cymbal 2                |          |                 |                                         |                  |                                         |                                         | Concert Cymb                                     | al 2        |
|   | 59       | Vibra - slap                  |          |                 |                                         |                  | 700 F00 F00 F00 F00 F00 F00 F00 F00 F00 | (T)                                     |                                                  | 3 4 3 3 3 3 |
|   | 38       | Ride Cymbal 2                 |          |                 |                                         |                  | 1000                                    |                                         | Concert Cymb                                     | al 1        |
| 2 | 60       | High Bongo                    |          |                 |                                         |                  | 7.388                                   |                                         | <u> </u>                                         |             |
|   | 61       | Low Bongo                     |          |                 |                                         |                  |                                         |                                         |                                                  |             |
|   | 62       | Mute High Conga               |          |                 |                                         |                  | 808 High Conga                          |                                         |                                                  |             |
|   | 64       | Open High Conga               |          |                 |                                         |                  | 808 Mid Conga                           |                                         |                                                  |             |
|   |          | Low Conga<br>High Timbale     |          |                 |                                         |                  | 808 Low Conga                           |                                         |                                                  |             |
|   | 65       | Low Timbale                   |          |                 |                                         |                  | 73.0                                    |                                         | <del> </del>                                     |             |
|   | 66<br>67 | High Agogo                    |          |                 | <del> </del>                            |                  |                                         |                                         | +                                                |             |
|   | 68       | Low Agogo                     |          |                 |                                         |                  | The second                              |                                         | -                                                |             |
|   | 69       | Cabasa                        |          |                 |                                         |                  |                                         |                                         | -                                                |             |
|   | 70       | Maracas                       |          |                 |                                         |                  | 808 Maracas                             |                                         | <del>                                     </del> |             |
|   | 71       |                               | [EXC2]   |                 |                                         |                  | 100                                     |                                         |                                                  |             |
|   | 70       |                               | [EXC2]   |                 |                                         |                  | 14, 34,31                               |                                         | 1                                                |             |
| 3 | 72       | Short Guiro                   | [EXC3]   |                 |                                         |                  |                                         |                                         |                                                  |             |
|   | 74       |                               | [EXC3]   |                 |                                         |                  |                                         |                                         |                                                  |             |
|   | 75       | Claves                        |          |                 |                                         |                  | 808 Claves                              |                                         |                                                  |             |
|   | 76       | High Wood Block               |          |                 |                                         |                  |                                         |                                         |                                                  |             |
|   | 77       | Low Wood Block                |          |                 |                                         |                  |                                         |                                         |                                                  | -           |
|   | 78       | Mute Cuica                    | [EXC4]   |                 |                                         |                  |                                         |                                         |                                                  |             |
|   | 79       |                               | [EXC4]   |                 |                                         |                  |                                         |                                         |                                                  |             |
|   | 80       |                               | [EXC5]   |                 |                                         |                  |                                         |                                         |                                                  |             |
|   | 81       |                               | [EXC5]   |                 |                                         |                  |                                         |                                         |                                                  |             |
|   | 83       | Shaker                        |          |                 |                                         |                  |                                         |                                         |                                                  |             |
|   | 63       | Jingle Bell                   |          |                 |                                         |                  |                                         |                                         |                                                  |             |
| 2 | 84       | Belitree                      |          |                 |                                         |                  |                                         |                                         |                                                  |             |
| - | 85       | Castanets                     |          |                 |                                         |                  |                                         |                                         |                                                  |             |
|   | 86       |                               | [EXC6]   |                 |                                         |                  |                                         |                                         |                                                  |             |
|   | 88       | Open Surdo                    | [EXC6]   | L               |                                         | L                |                                         |                                         |                                                  |             |
|   |          |                               |          |                 |                                         |                  |                                         |                                         | Applause *                                       |             |

PC # : Program number

★ : Tones which are created by using two voices.
(All other tones are created by one voice.)

Blank : Same as the percussion sound of "STANDARD"

----: No sound

[EXC] : Percussion sound of the same number will not

be heard at the same time.

### ● SFX set (Program number 57)

| Note                                                                                                    |  |
|----------------------------------------------------------------------------------------------------|--|
| 40 Slap  41 Scratch Push  42 Scratch Pull  43 Sticks  44 Square Click  45 Metronome Click  46 Metronome Bell  Guitar sliding finger  Guitar cutting noise (down)  48 Guitar cutting noise (up)  50 String slap of double bass  51 Fi. Key Click  Laughing  53 Screaming  54 Heart Beat  55 Footsteps1  57 Footsteps2  58 Appleuse  \$ Door Creaking |  |
| Scratch Push 42 Scratch Pull 43 Sticks 44 Square Click 45 Metronome Click 46 Metronome Bell Guitar cutting noise (down) 49 Guitar cutting noise (up) 50 String slap of double bass 51 Fi. Key Click Laughling 53 Screaming 54 Punch 55 Heart Beat 56 Footsteps1 57 Footsteps2 58 Appleuse 59 Door Creaking                                          |  |
| 41 42 Scratch Pull 43 Slicks 44 Square Click Metronome Click Metronome Bell 46 Quitar siking finger Quitar cutting noise (down) 49 Quitar cutting noise (up) 50 String slap of double bass 51 Fi. Key Click Laughing 53 Screaming 54 Punch Heart Beat 55 Footsteps1 57 Footsteps2 58 Applause 59 Door Creaking                                      |  |
| 42 Scratch Pull 43 Sticks 44 Square Click 45 Metronome Click 46 Metronome Beil Guitar silding finger 48 Guitar cutting noise (down) 49 Guitar cutting noise (up) 50 String slap of double bass 51 Fi. Key Click Laughing 53 Screaming 54 Punch 55 Heart Beat 56 Footsteps1 57 Footsteps2 58 Appleause Door Creaking                                 |  |
| 44 Square Click  Metronome Click  48 Metronome Bell  Guitar sikling finger  Quitar cutting noise (down)  49 Guitar cutting noise (up)  50 String slap of double bass  51 Fi. Key Click  Laughing  53 Screaming  54 Punch  Heart Beat  56 Footsteps1  57 Footsteps2  58 Appleuse  Door Creaking                                                      |  |
| 45 Metronome Click  46 Metronome Bell  Guitar eliding finger  Guitar cutting noise (down)  49 Guitar cutting noise (up)  50 String slap of double bass  51 Fi. Key Click  Laughing  53 Screaming  54 Punch  Heart Beat  56 Footsteps 1  57 Footsteps 2  58 Applause  Door Creaking                                                                  |  |
| 47 46 Metronome Bell Quitar silding finger  48 49 49 Quitar cutting noise (down) 49 Quitar cutting noise (up) 50 String slap of double bass 51 Fi. Key Click Laughing 53 54 Punch Heart Beat 55 Footsteps1 57 Footsteps2 58 Appleuse                                                                                                    |  |
| Guitar silding finger  All Quitar cutting noise (down)  Guitar cutting noise (up)  String slap of double bass  String slap of double bass  Laughing  Screaming  Streaming  Heart Beat  Footsteps1  Footsteps2  Applause  Door Creaking                                                                                                    |  |
| Guitar cutting noise (down)  40 Guitar cutting noise (down)  40 Guitar cutting noise (up)  51 Fi. Key Click  52 Laughing  53 Screaming  54 Punch  55 Heart Beat  56 Footsteps1  57 Footsteps2  58 Appleuse                                                                                                    |  |
| 49                                                                                                    |  |
| 49 Guitar cutting noise (up) 50 String slap of double bass 51 Fl. Key Click 52 Laughing 53 Screaming 54 Punch 55 Heart Beat 56 Footsteps1 57 Footsteps2 58 Applause                                                                                                    |  |
| 51 Fi. Key Click                                                                                                    |  |
| 52                                                                                                    |  |
| Screaming                                                                                                    |  |
| 54 Punch  55 Heart Beat  56 Footsteps1  57 Footsteps2  58 Applause  Door Creaking                                                                                                    |  |
| 55 Heart Beat  56 Footsteps1  57 Footsteps2  58 Appleuse ★  Door Creaking                                                                                                    |  |
| 56 Footsteps1 57 Footsteps2 58 Applause  Door Creaking                                                                                                    |  |
| 57 Footsteps2 58 Applause * Door Creaking                                                                                                    |  |
| 59 Applause Door Creaking                                                                                                    |  |
| 59 Door Creaking                                                                                                    |  |
| Door Creaking                                                                                                    |  |
| P 60 Door                                                                                                    |  |
|                                                                                                    |  |
| 61 Scratch 62 Windchime                                                                                                    |  |
| 62 Windchime ★                                                                                                    |  |
| 64 Car-Stop                                                                                                    |  |
| Car Page                                                                                                    |  |
| 65 Car-Crash                                                                                                    |  |
|                                                                                                    |  |
| 67 Siren<br>68 Train                                                                                                    |  |
| 69 Jetplane 🛨                                                                                                    |  |
| 70 Helicopter                                                                                                    |  |
| 71 Starship *                                                                                                    |  |
|                                                                                                    |  |
| Gun Shot  72  Machine Gun                                                                                                    |  |
| 74 Lasergun                                                                                                    |  |
| 75 Explosion                                                                                                    |  |
| 76 Dog                                                                                                    |  |
| Maria Calles                                                                                                    |  |
|                                                                                                    |  |
| 78 Birds                                                                                                    |  |
|                                                                                                    |  |
|                                                                                                    |  |
| 79 Rain 🛨                                                                                                    |  |
| 79 Rain ★ Thunder 81 Wind 82 Seashore                                                                                                    |  |
| 79 Rain ★ 80 Thunder 81 Wind 82 Seashore                                                                                                    |  |
| 79 Rain ★ 80 Thunder 81 Wind 82 Seasore                                                                                                    |  |

: Tones which are created by using two

(All other tones are created by one

voice.)

----: No sound  $[{\sf EXC}] \qquad : {\sf Percussion \ sounds \ of \ the \ same \ number}$ 

cannot be heard at the same time.

# ● CM-64/32Lset (Programnumber128)

|        | Note<br>number | PC#128:CM-64/321. Set                       |
|--------|----------------|---------------------------------------------|
|        | 34             |                                             |
|        | 35             | Acoustic Bass Drum                          |
| ខ្ល    | 36             | Acoustic Bass Drum                          |
|        | 38             | Rim Shot Acoustic Snare Drum                |
|        | 39             | Hand Clap                                   |
|        | 40             | Electronic Snare Drum                       |
|        | 41 42          | Acoustic Low Torn Closed High Hat [EXC1]    |
|        | 43             | Acoustic Low Tom                            |
|        | 44             | Open High Hat 2                             |
|        | 45<br>46       | Acoustic Middle Torn Open High Hat 1 [EXC1] |
|        | 47             | Acoustic Middle Tom                         |
| ន      | 48             | Acoustic High Tom                           |
| -      | 50             | Crash Cymbal Acoustic High Tom              |
|        | 51             | Ride Cymbal                                 |
|        | 52             |                                             |
|        | 53<br>54       | Tambaudas                                   |
|        | 55             | Tambourine — — — —                          |
|        | 56             | Cowbell                                     |
|        | 57<br>58       |                                             |
|        | 59             |                                             |
| 2      | 60             | High Bongo                                  |
| -      | 61<br>62       | Low Bongo                                   |
|        | 63             | Mute High Conga<br>High Conga               |
|        | 64             | Low Conga                                   |
|        | 65             | High Timbale                                |
|        | 66<br>67       | Low Timbale<br>High Agogo                   |
|        | 68             | Low Agogo                                   |
|        | 69             | Cabasa                                      |
|        | 71             | Maracas<br>Short Whistle                    |
| S<br>S | 72             | Long Whistle                                |
| 64     | 73             | Quijada                                     |
|        | 74<br>75       | Claves                                      |
|        | 76             | Laughing                                    |
|        | 77             | Screaming                                   |
|        | 78<br>79       | Punch Heartbeat                             |
|        | 80             | Footsteps 1                                 |
|        | 81             | Footsteps 2                                 |
|        | 83             | Applause *                                  |
| ç      | 84             | Door                                        |
|        | 85             | Scratch                                     |
|        | 86             | Windchime ★                                 |
|        | 88             | Engine<br>Car-Stop                          |
|        | 89             | Car-Pass                                    |
|        | 90             | Crash ★                                     |
|        | 91             | Siren<br>Train                              |
|        | 93             | Jet ★                                       |
|        | 95             | Helicopter                                  |
|        |                | Starship *                                  |
| ន      | 96 97          | Machine Gun                                 |
|        | 98             | Lasergun                                    |
|        | 100            | Explosion *                                 |
|        | 101            | Horse-Gallop                                |
|        | 102            | Birds 🛨                                     |
|        | 103            | Rain 🛨                                      |
|        | 105            | Wind                                        |
|        | 106            | Waves                                       |
|        | 108            | Stream *                                    |
| S      |                |                                             |
|        |                |                                             |

<sup>\*</sup> The CM-64/32L set is the MT-32 drum set with SFX sounds added to it.

# **Block Diagram**

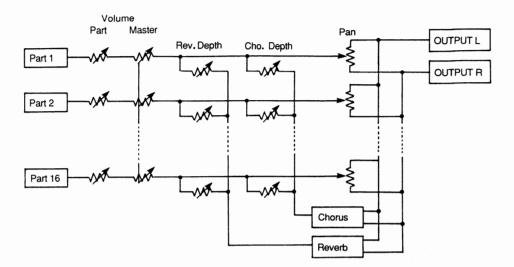

## **Roland Exclusive Messages**

### 1. Data Format for Exclusive Messages

Roland's MIDI implementation uses the following data format for all exclusive messages (type IV):

| Byte   | Description                |
|--------|----------------------------|
| FOH    | Exclusive status           |
| 41H    | Manufacturer ID (Roland)   |
| DEV    | Device ID                  |
| MDL    | Model ID                   |
| CMD    | Command ID                 |
| [BODY] | Main data                  |
| F7H    | End of exclusive           |
|        | FOH 41H DEV MDL CMD [BODY] |

### # MIDI status: F0H, F7H

An exclusive message must be flanked by a pair of status codes, starting with a Manufacturer-ID immediately after FOH (MIDI version1.0).

### # Manufacturer ID: 41H

The Manufacturer-ID identifies the manufacturer of a MIDI instrument that triggers an exclusive message. Value 41H represents Roland's Manufacturer-ID.

### # Device ID: DEV

The Device-ID contains a unique value that identifies the individual device in the multiple implementation of MIDI instruments. It is usually set to 00H - 0FH, a value smaller by one than that of a basic channel, but value 00H - 1FH may be used for a device with multiple basic channels.

### # Model ID: MDL

The Model-ID contains a value that uniquely identifies one model from another. Different models, however, may share an identical Model-ID if they handle similar data.

The Model-ID format may contain 00H in one or more places to provide an extended data field. The following are examples of valid Model-IDs, each representing a unique model:

01H 02H 03H 00H, 01H 00H, 02H 00H, 00H, 01H

### # Command-ID : CMD

The Command-ID indicates the function of an exclusive message. The Command-ID format may contain 00H in one or more places to provide an extended data field. The following are examples of valid Command-IDs, each representing a unique function:

01H 02H 03H 00H, 01H 00H, 02H 00H, 00H, 01H

### # Main data: BODY

This field contains a message to be exchanged across an interface. The exact data size and contents will vary with the Model-ID and Command-ID.

### 2. Address mapped Data Transfer

Address mapping is a technique for transferring messages conforming to the data format given in Section 1. It assigns a series of memory-resident records-waveform and tone data, switch status, and parameters, for example-to specific locations in a machine-dependent address space, thereby allowing access to data residing at the address a message specifies.

Address-mapped data transfer is therefore independent of models and data categories. This technique allows use of two different transfer procedures: one-way transfer and handshake transfer.

# # One-way transfer procedure (See Section 3 for details)

This procedure is suited for the transfer of a small amount of data. It sends out an exclusive message completely independent of a receiving device status.

### Connection Diagram

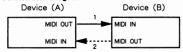

Connection at point 2 is essential for "Request data" procedures. (See Section 3.)

# # Handshake transfer procedure (This device does not cover this procedure)

This procedure initiates a predetermined transfer sequence (handshaking) across the interface before data transfer takes place. Handshaking ensures that reliability and transfer speed are high enough to handle a large amount of data.

### Connection Diagram

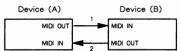

Connection at points 1 and 2 is essential.

### Notes on the above two procedures

- There are separate Command-IDs for different transfer procedures.
- Devices A and B cannot exchange data unless they use the same transfer procedure, share identical Device-ID and Model ID, and are ready for communication.

### 3. One way Transfer Procedure

This procedure sends out data all the way until it stops and is used when the messages are so short that answerbacks need not be checked.

For long messages, however, the receiving device must acquire each message in time with the transfer sequence, which inserts intervals of at least 20 milliseconds in between.

### Types of Messages

| Message        | Command ID |
|----------------|------------|
| Request data 1 | RQ1 (11H)  |
| Data set 1     | DT1 (12H)  |

### #Request data #1: RQ1 (11H)

This message is sent out when there is a need to acquire data from a device at the other end of the interface. It contains data for the address and size that specify designation and length, respectively, of data required. On receiving an RQ1 message, the remote device checks its memory for the data address and size that satisfy the requiest.

If it finds them and is ready for communication, the device will transmit a "Data set 1 (DT1)" message, which contains the requested data. Otherwise, the device will send out nothing.

| Byte | Description              |
|------|--------------------------|
| FOH  | Exclusive status         |
| 41H  | Manufacturer ID (Roland) |
| DEV  | Device ID                |
| MDL  | Model ID                 |
| 11H  | Command ID               |
| ааН  | Address MSB              |
| ssH  | Size MSB                 |
| sum  | Check sum                |
| F7H  | End of exclusive         |

- \* The size of the requested data does not indicate the number of bytes that will make up a DT1 message, but represents the address fields where the requested data resides.
- \* Some models are subject to limitations in data format used for a single transaction. Requested data, for example, may have a limit in length or must be divided into predetermined address fields before it is exchanged across the interface.
- \* The same number of bytes comprises address and size data, which, however, vary with the Model-ID.
- \* The error checking process uses a checksum that provides a bit pattern where the least significant 7 bits are zero when values for an address, size, and that checksum are summed.

### # Data set 1: DT1 (12H)

This message corresponds to the actual data transfer process. Because every byte in the data is assigned a unique address, a DT1 message can convey the starting address of one or more data as well as a series of data formatted in an address, dependent order.

The MIDI standards inhibit non-real time messages from interrupting an exclusive one. This fact is inconvenient for the devices that support a "soft-through" mechanism. To maintain compatibility with such devices, Roland has limited the DT1 to 256 bytes so that an excessively long message is sent out in separate segments.

| Byte       | Description              |
|------------|--------------------------|
| FOH        | Exclusive                |
| 41H        | Manufacturer ID (Roland) |
| DEV        | Device ID                |
| MDL        | Model ID                 |
| 12H        | Command ID               |
| aaH        | Address MSB              |
| ddH<br>sum | Data<br>Check sum        |
| F7H        | End of exclusive         |

- \* A DT1 message is capable of providing only the valid data among those specified by an RQ1 message.
- \* Some models are subject to limitations in data format used for a single transaction. Requested data, for example, may have a limit in length or must be divided into predetermined address fields before it is exchanged across the interface.
- The number of bytes comprising address data varies from one Model-ID to another.
- \* The error checking process uses a checksum that provides a bit pattern where the least significant 7 bits are zero when values for an address, size, and that checksum are summed.

### #Example of Message Transactions

Device A sending data to Device B
 Transfer of a DT1 message is all that takes place.

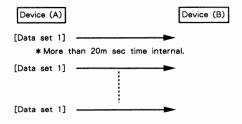

Device B requesting data from Device A
 Device B sends an RQ1 message to Device A.
 Checking the message, Device A sends a DT1 message back to Device B.

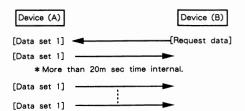

Model SCC-1

# MIDI Implementation

Date: Jul. 15 1991

Version: 1.00

# 1.RECEIVED DATA

### **■CHANNEL VOICE MESSAGE**

### NOTE OFF

| status | second | third |
|--------|--------|-------|
| 8nH    | kkH    | vvH   |
| 9nH    | kkH    | 00H   |

n = MIDI channel number :0H - FH (1 - 16) :00H - FH (1 - 10) :00H - 7FH (0 - 127) :00H - 7FH < ignored > kk = note numbervv = velocity

- \*These messages are recognized when "RX.NOTE MESSAGE = ON".
- \*On drums part, these messages are recognized when "RX.NOTE OFF = ON" at each tone.

### NOTE ON

| <u>status</u> | <u>second</u>  | <u>third</u> |
|---------------|----------------|--------------|
| 9nH           | kkH            | vvH          |
| n = MIDI      | channel number | :0H - FI     |

H (1 - 16) :00H - 7FH (0 - 127) kk = note number :01H - 7FH (1 - 127) vv = velocity

\* This message is recognized when "RX.NOTE MESSAGE = ON". \*On drums part, this message is recognized when "RX.NOTE ON = ON" at each tone.

### POLYPHONIC KEY PRESSURE

cocond

| AnH                   | kkH                   | vvH                                       |
|-----------------------|-----------------------|-------------------------------------------|
| n = MIDI<br>kk = note | channel number number | :0H - FH (1 - 16)<br>:00H - 7FH (0 - 127) |

\*This message is recognized when "RX.POLY PRESSURE (PAf) = ON" and set on "PAf CONTROLLER FUNCTION".

:00H - 7FH (0 - 127)

### CONTROL CHANGE

- \*These messages are recognized when "RX.CONTROL CHANGE ON" and set on "CONTROLLER FUNCTION".
- \*All controll messages without channel mode messages are not recognized when "RX.CONTROL CHANGE = OFF".

### **OBANK SELECT**

| <u>status</u> | second | <u>third</u> |
|---------------|--------|--------------|
| BnH           | 00H    | mmH          |
| BnH           | 20H    | ПH           |
|               |        |              |

:0H - FH (1 - 16) n = MIDI channel number :00H - 7FH (0 - 127) mm = bank number :00H (0) II = bank number

\*"Bank select" is suspended until receiving "PROGRAM CHANGE".

### **OMODULATION**

status second <u>third</u> BnH01H ννΗ

:0H - FH (1 - 16) n = MIDI channel number :00H - 7FH (0 - 127) vv = modulation depth

\*This message is recognized when "RX.MODULATION = ON" and set on " MOD CONTROLLER FUNCTION".

### **OPORTAMENTO TIME**

third vvH second 05H status

n = MIDI channel number :0H - FH (1 - 16) vv = portamento time :00H - 7FH (0 - 127)

### **ODATA ENTRY**

status second third BnH 06H mmH

:0H - FH (1 - 16) n = MIDI channel number mm = value of the parameter specified with RPN and/or NRPN

II = value of the parameter specified with RPN (LSB)

### **O VOLUME**

status second third

n = MIDI channel number :0H - FH (1 - 16) :00H - 7FH (0 - 127)

\*You can adjust the volume of specified channel (part). The maximum volume is determined by EXPRESSION and MASTER VOLUME message.

\* This message is recognized when "RX.VOLUME = ON".

### **OPANPOT**

status <u>second</u> third :0H - FH (1 - 16) n = MIDI channel number

:00H - 40H - 7FH vv = panpot (1 - 64 - 127)< Left - Center - Right >

\* Resolution of panpot is approx. 7 - bit (127 steps). \*This message is recognized when "RX.PANPOT = ON".

### **OEXPRESSION**

third status second

:0H - FH (1 - 16) :00H - 7FH (0 - 127) n = MIDI channel number vv = expression

- \*You can adjust the volume of specified channel (part). The maximum volume is determined by VOLUME and MASTER VOLUME message.
- \*This message is recognized when "RX.EXPRESSION = ON".

### OHOLD1

status second third 40H BnH

:0H - FH (1 - 16) n = MIDI channel number 00H - 3FH (0 - 63) < OFF > vv = control value : 40H - 7FH (63 - 127) < ON >

\* This message is recognized when "RX.HOLD1 = ON".

### **OPORTAMENTO**

| status | second |  |
|--------|--------|--|
| BnH    | 41H    |  |

:0H - FH (1 - 16) :00H - 3FH (0 - 63) < OFF > 40H - 7FH (63 - 127) < ON > n = MIDI channel number < OFF >

third vvH

vv = control value

\*This message is recognized when "RX.PORTAMENTO = ON". \*In poly mode, you cannot specify the portamento source pitch.

If you wish to specify the source pitch, you may use LGC (Legato Control).

### **OSOSTENUTO**

status <u>third</u> BnH 42H

:0H - FH (1 - 16) :00H - 3FH (0 - 63) < OFF > 40H - 7FH (63 - 127) < ON > n = MIDI channel number < OFF > vv = control value

\*This message is recognized when "RX.SOSTENUTE = ON".

### **OSOFT**

status second third RnH 43H

:0H - FH (1 - 16) :00H - 3FH (0 - 63) < OFF > 40H - 7FH (63 - 127) < ON > n = MIDI channel number vv = control value

\* This message is recognized when "RX.SOFT = ON".

### OLGC (Legato Control)

status second third 54H BnH kkH

:0H - FH (1 - 16) :00H - 7FH (0 - 127) n = MIDI channel number kk = legato source key number

\*When a note on is just come after LGC logically, the voice is turned re-tuning on from the pitch of legato source key according to the portamento time (no need to use portamento on/off). If a voice turned on before LGC and the key number is equal to the legato source key number of LGC and other note on come after LGC, the pitch of previous voice is re-tuned.

### for example:

<u>status</u>

| on MIDI  | description | result                  |
|----------|-------------|-------------------------|
| 90 3C 40 | Note on C4  | C4 on                   |
| B0 54 3C | LGC from C4 | no change               |
| 90 40 40 | Note on E4  | Re-tuning from C4 to E4 |
| 90 3C 00 | Note off C4 | no change               |
| 90 40 00 | Note off E4 | E4 off                  |

### OEFFECT1 DEPTH (reverb send depth)

BnH 5BH vvH :0H - FH (1 - 16) :00H - 7FH (0 - 127) n = MIDI channel number vv = reverb send depth

### OEFFECT3 DEPTH (chorus send depth)

status third BnH 5DH vvH

n = MIDI channel number :0H - FH (1 - 16) :00H - 7FH (0 - 127) vv = chorus send depth

### ONRPN MSB/LSB

status second third BnH 63H mmH BnH 62H ШH

n = MIDI channel number :0H - FH (1 - 16) mm = MSB of the specified parameter by NRPN II = LSB of the specified parameter by NRPN

\*These messages are recognized when "RX.NRPN = ON".

### \* \* NRPN \* \*

NRPN (Non Registered Parameter Number) is an expanded message of the control change.

Each function of NRPN is described by manufacture. You can change the value of several SCC - 1 parameters. Set first NRPN MSB/LSB before send data entry.

### SCC - 1 can receive parameters as shown below;

| NRPN<br>MSB LSB | DATA ENTRY<br>MSB LSB | description                                                                                         |
|-----------------|-----------------------|----------------------------------------------------------------------------------------------------|
| 01H 08H         | mmH 11H               | VIBRATE RATE<br>  mm : OEH - 40H - 72H (-50 - 0 - +50)<br>  11 : ignored                            |
| 01H 09H         | mmH 11H               | VIBRATE DEPTH<br>mm : OEH - 40H - 72H (-50 - 0 - +50)<br>11 : ignored                               |
| 01H 0AH         | mmH 11H               | VIBRATE DELAY<br>mm : OEH - 40H - 72H (-50 - 0 - +50)<br>11 : ignored                               |
| 01H 20H         | mmH 11H               | TVF CUTOFF FREQUENCY mm : 0EH - 40H - 72H (-50 - 0 - +50) 11 : ignored                              |
| 01H 21H         | mmH 11H               | TVF RESONANCE<br>mm : 0EH - 40H - 72H (-50 - 0 - +50)<br>11 : ignored                               |
| 01H 63H         | mmH 11H               | TVF&TVA ENV.ATTACK TIME  mm : 0EH - 40H - 72H (-50 - 0 - +50)  11 : ignored                         |
| 01H 64H         | mmH 11H               | TVF&TVA ENV.DECAY TIME<br>mm : 0EH - 40H - 72H (-50 - 0 - +50)<br>11 : ignored                      |
| 01H 66H         | mmH 11H               | TVF&TVA ENV.RELEASE TIME<br>mm : 0EH - 40H - 72H (-50 - 0 - +50)<br>11 : ignored                    |
| 18H rrH         | mmH 11H               | PITCH COARSE OF DRUM TONE  mm : 00H - 40H - 7FH (-64 - 0 - semitone)  11 : ignored                  |
| 1AH rrH         | mmH 11H               | TVA LEVEL OF DRUM TONE<br>mm : 00H - 7FH <zero -="" maximum=""><br/>11 : ignored</zero>             |
| 1CH rrH         | umH 11H               | PANPOT OF DRUM TONE<br>  mm : 00H                                                                   |
| 1DH rrH         | mmH 11H               | REVERB SEND DEPTH OF DRUM TONE<br>mm : 00H - 7FH <zero -="" maximum=""><br/>11 : ignored</zero>     |
| 1EH rrH         |                       | CHORUS SEND DEPTH OF DRUM TONE<br>  mm : 00H - 7FH <zero -="" maximum=""><br/>  11 : ignored</zero> |

\*rr : key number of drum tone

\*VIBRATE RATE, VIBRATE DEPTH, VIBRATE DELAY, TVF CUTOFF FREQUENCY, TVF RESONANCE, TVF & TVA ENV. ATTACK TIME, TVF & TVA ENV.DECAY TIME and TVF & TVA ENV.RELEASE TIME (relative change on specified channel)

\*PITCH COARSE OF DRUM TONE, TVA LEVEL OF DRUM TONE, PANPOT OF DRUM TONE and REVERB SEND DEPTH OF DRUM TONE (absolute change on specified drum tone)

### ORPN MSB/LSB

| <u>status</u> | second | third |
|---------------|--------|-------|
| BnH           | 65H    | mmH   |
| BnH           | 64H    | ПH    |

n = MIDI channel number :0H - FH (1 - 16) mm = MSB of the specified parameter by RPN II = MSB of the specified parameter by RPN

\*These messages are recognized when "RX.RPN = ON".

### \* \* DDM \* \*

RPN (Registered Parameter Number) is the expand message of control change. Each function of RPN is described by MIDI. You can change the value of RPN parameters.

First, set RPN MSB/LSB before send data entry.

SCC – 1 can receive Pitch bend sensitivity (RPN # 0), Master fine tuning (RPN # 1), Master coarse tuning (RPN # 2) and RPN reset (RPN # 16383).

| +              |                       |                                                                                                    |
|----------------|-----------------------|----------------------------------------------------------------------------------------------------|
| RPN<br>MSB LSB | DATA ENTRY<br>MSB LSB | description                                                                                                    |
| оон оон        | mmH 11H               | PITCH BEND SENSITIVITY  mm : 00H - 18H (0 - 24 semitone)  11 : ignored (Up to 2 octaves, power on default is two semitones) |
| 00H 01H        | mmH 11H               | MASTER FINE TUNING<br>mm, 11 : 00H, 00H - 40H, 00H - 7FH, 7FH<br>(-8192*100/8192 - 0 - +8191*100/8192 cent)                 |
| 00H 02H        | mmH 11H               | MASTER COARSE TUNING<br>mm: 28H - 40H - 58H<br>(-24 - 0 - +24 semitone)<br>11: ignored                                      |
| 7FH 7FH        | mmH 11H               | RPN RESET Return to no specified parameter of RPN and NRPN. Current setting value is no change. mm,ll: ignored              |

### PROGRAM CHANGE

| <u>status</u> | second |
|---------------|--------|
| CnH           | ppH    |

n = MIDI channel number  $: OH - FH \quad (1 - 16)$  $pp = program number \quad : OOH - 7FH \quad (1 - 128)$ 

\*This message is recognized when "RX.PROGRAM CHANGE = ON".

### **OCHANNEL PRESSURE**

Status Second DnH vvH

n = MIDI channel number  $: OH - FH \quad (1 - 16)$  $vv = value \quad : OOH - 7FH \quad (0 - 127)$ 

\*This message is recognized when "RX.CH PRESSURE = ON" and set on "CAf CONTROLLER FUNCTION".

### **PITCH BEND CHANGE**

<u>status</u> <u>second</u> <u>third</u> EnH IIH mmH

\*This message is recognized when "RX.PITCH BEND = ON" and set on "BEND CONTROLLER FUNCTION".

### **■CHANNEL MODE MESSAGE**

### • ALL SOUNDS OFF

<u>status</u> <u>second</u> <u>third</u> BnH 78H 00H

n = MIDI channel number : 0H - FH (1 - 16)

\*When "ALL SOUNDS OFF" is received, all sounds of specified channel turn off immediately.

However, the state of channel message is no change.

### • RESET ALL CONTROLLERS

status second third

n = MIDI channel number : 0H - FH (1 - 16)

\*When "RESET ALL CONTROLLERS" is received, controller value of specified channel return to default at power on.

| controller                                                                                                    | value                                                                                                    |
|----------------------------------------------------------------------------------------------------|----------------------------------------------------------------------------------------------------|
| PITCH BEND CHANGE POLYPHONIC KEY PRESSURE CHANNEL PRESSURE MODULATION EXPRESSION HOLDI PORTAMENTO SOSTENITO SOFT RPN NRPN | ±0 (Center) 0 (off) 0 (off) 0 (off) 127 (maximum) 0 (off) 0 (off) 0 (off) 0 (off) 0 (off) 0 (off) No specified parameter, value is no change. No specified parameter, value is no change. |

### **•** ALL NOTES OFF

status second third

n = MIDI channel number :0H - FH (1 - 16)

\*When "ALL NOTES OFF" is received, all on state notes turn to off in the specified channel.

However, sound remains when hold1 and/or sostenuto is on.

### OMNI OFF

<u>status</u> <u>second</u> <u>third</u> BnH 7CH 00H

n = MIDI channel number :0H - FH (1 - 16)

\*OMNI OFF is only recognized as "ALL NOTES OFF". Mode dosen't change.

### OMNI ON

statussecondthirdBnH7DH00H

n = MIDI channel number : OH - FH (1 - 16)

\*OMNI ON is only recognized as "ALL NOTES OFF". Mode dosen't change, still OMNI OFF.

### MONO

<u>status</u> <u>second</u> <u>third</u> BnH 7EH mmH

n = MIDI channel number  $: OH - FH \quad (1 - 16)$  mm = number of mono  $: OOH - 10H \quad (0 - 16)$ 

\*MONO is recognized as "ALL SOUNDS OFF".

And the specified channel turns to Mode4 (m = 1), even if mm is not equal to 1 (mm is ignored).

### POLY

status RnH

second 7FH

third 00H

n = MIDI channel number

:OH - FH (1 - 16)

\*POLY is recognized as "ALL SOUNDS OFF". And the specified channel turns to Mode3.

### ■SYSTEM REALTIME MESSAGE

### • ACTIVE SENSING

status FEH

\*Having received "ACTIVE SENSING", SCC - 1 expects the interval of any data octet up to 300 ms. If the interval is over 420 ms, SCC - 1 does "ALL SOUNDS OFF", "ALL NOTES OFF" and "RESET ALL CONTROLLERS" and turns on normal operation (will not check interval time).

### **■SYSTEM EXCLUSIVE MESSAGE**

FOH

data iiH,ddH,....,eeH

F7H

F0H

: system exclusive

ii = ID number

dd....ee = data F7H

:41H (65) :00H - 7FH (0 - 127) : EOX (end of exclusive/system common)

\* Refer to section 2, 3.

### **2EXCLUSIVE COMMUNICATIONS**

SCC-1 can transmit and receive the patch parameters using system

exclusive message.

Model ID of SCC - 1 is 42H and device ID is 10H.

### **MONE WAY COMMUNICATION**

● DATA SET 1 , DT1 : 12H

| byte                            | description                                                                                                    |
|---------------------------------|----------------------------------------------------------------------------------------------------|
| FOH 41H 10H 42H 12H aaH bbH cch | exclusive status manufacture's ID (Roland) device ID (UNIT#=17) model ID (SCC-1) command ID (DT1) address MSB address address LSB data |
| ddH<br>sum                      | :   data   check sum   EOX (end of exclusive)                                                                                          |

## 3 PARAMETER ADDRESS MAP

\*The address and size are described with 7 - bit hexadecimal. This means that the next 00 00 7F is 00 01 00.

| address               | MSB       | LSB                          |  |
|-----------------------|-----------|------------------------------|--|
| binary<br>hexadecimal | 0aaa aaaa | Obbb bbbb Occc cccc<br>BB CC |  |

| size                   |   | MSB           |     |            |      | LSB        |      |
|------------------------|---|---------------|-----|------------|------|------------|------|
| binary<br>  hexdeciaml | İ | Osss ss<br>SS | SSS | Ottt<br>TT | tttt | Ouuu<br>UU | uuuu |

### ■ PARAMETER BASE ADDRESS

There are two types of the SCC - 1 exclusive message. One is an individual parameter communication, another is a bulk dump communication.

Coarse address map of the exclusive communication is shown below;

### INDIVIDUAL

| +        |                       |               | +                  |
|----------|-----------------------|---------------|--------------------|
| address  | block                 | sub block     | notes              |
| 40 00 00 | SYSTEM PARAMETERS     |               | <b>*</b> 3-1       |
| 40 01 00 | PATCH PARAMETERS      | PATCH COMMMON | <b>*</b> 3-2-1     |
| 40 10 00 |                       | PATCH BLOCK 0 | <b>*</b> 3-2-2     |
| 40 1F 00 |                       | PATCH BLOCK F |                    |
| 40 20 00 |                       | PATCH BLOCK 0 |                    |
| 40 2F 00 |                       | PATCH BLOCK F |                    |
| 41 00 00 | DRUM SETUP PARAMETERS |               | <br>  <b>*</b> 3-3 |
|          |                       |               | ++                 |

Notes: using address of the individual parameter

\*One system exclusive message "F0 ..... F7" can only have one parameter.

### \*3-1 SYSTEM PARAMETERS

| +        |                    |                                                                                                    |
|----------|--------------------|----------------------------------------------------------------------------------------------------|
| address  | data               | description                                                                                                    |
| 40 00 00 | 0018 - 0400 - 07E8 | MASTER TUNE<br>(-100.0 - 0 - +100.0 cent)<br>+use nibblized data:<br>00 00 01 08H - 00 04 00 00H<br>- 00 07 0E 08H<br>+size 00 00 04H |
| 40 00 04 | 00 - 7F            | MASTER VOLUME (0 - 127)                                                                                                    |
| 40 00 05 | 28 - 40 - 58       | MASTER KEY-SHIFT<br>(-24 - 0 - +24 semitones)                                                                                         |
| 40 00 06 | 01 - 40 - 7F       | MASTER PAN<br><left -="" center="" right=""></left>                                                                                   |
| 40 00 7E | 00 - 7F            | LGC CONTROLLER NUMBER (0 - 127)<br>(default = 54H)                                                                                    |
| 40 00 7F | 00                 | Reset 00H = All Parameters Reset<br>(Default)<br>42H = Variations Reset<br>(Capital)                                                  |

for example:

As you set + 100.0 cent for master tune, you should send the message as follow.

As you set 100 (decimal) for master volume, you should send the message as follow.

\*The error checking process uses a checksum that provides a bit pattern where the least significant 7 bit are zero when values for an address, size, and that checksum are summed.

### \*3-2 PATCH PARAMETERS

### \*3-2-1 PATCH COMMMON

| ·                                |                               |                                                                                                    |
|----------------------------------|-------------------------------|----------------------------------------------------------------------------------------------------|
| address                          | data                          | description                                                                                                    |
| 40 01 00                         | 20 - 7F                       | PATCH NAME (16 ASCII characters)<br>*size 00 00 10H                                                                                                    |
| 40 01 10                         | 00 - 18                       | PARTIAL RESERVE part number 0 - F (0 - 24)  *The total number of partial reserves must be 24 or less. All partial reserves must be sent as apackage of 16 parts.  *size 00 00 10H       |
| 40 01 20                         | 00 - 0F                       | ASSIGNER SEPARATE WALL<br>0 - 15 [top part number of the wall]                                                                                                    |
| 40 01 31<br>40 01 32             | 00 - 7F                       | 01: room 2<br>  02: room 3<br>  03: hall 1<br>  04: hall 2<br>  05: plate<br>  06: delay<br>  REVERB CHARACTER<br>  REVERB PRE-LPF<br>  REVERB LEVEL<br>  REVERB LEVEL<br>  REVERB TIME |
| 40 01 38                         | +                             | +                                                                                                    |
| 40 01 3A<br>40 01 3B<br>40 01 3C | 00 - 7F<br>00 - 7F<br>00 - 7F | CHORUS PRE-LPF CHORUS EEVEL CHORUS FEEDBACK CHORUS DELAY CHORUS ARTE                                                                                                    |

### \*3-2-2 PATCH BLOCK

\*n = part number ; 0 - F (not equal to MIDI channel) \*x = MIDI channel number ; 0 - F (1 - 16) \*x = MIDI channel number ; 0 - F (1 - 16) \*x = MIDI channel number ; 0 - F (not equal to MIDI channel)

| address                                                                                                    | data                                                                                                    | description                                                                                                    |          |
|----------------------------------------------------------------------------------------------------|----------------------------------------------------------------------------------------------------|----------------------------------------------------------------------------------------------------|----------|
| 40 ln 00                                                                                                    | 00 - 7F                                                                                                    | TONE NUMBER bank select                                                                                                    | *4<br>*4 |
| 40 In 02<br>40 In 03<br>40 In 04<br>40 In 05<br>40 In 06<br>40 In 07<br>40 In 08<br>40 In 09<br>40 In 00<br>40 In 00<br>40 In 00<br>40 In 00<br>40 In 00<br>40 In 00<br>40 In 00<br>40 In 00<br>40 In 00<br>40 In 00<br>40 In 00<br>40 In 10 00<br>40 In 10 00<br>40 In 10 00<br>40 In 11 12 | 00 - OF , 10<br>00 - OI , 10<br>00 - OI<br>00 - OI | RX. CHANNEL  RX. P1TCH BEND  RX. P1TCH BEND  RX. P1TCH BEND  RX. PRESSURE (CAf)  RX. PROGRAM CHANGE  RX. POLY PRESSURE (PAf)  RX. POLY PRESSURE (PAf)  RX. NOTE MESSAGE  (OFF / ON)  RX. RPN  RX. NOTE MESSAGE  (OFF / ON)  RX. RPN  (OFF / ON)  RX. NOTE MESSAGE  (OFF / ON)  RX. NODURATION  RX. MODURATION  RX. PN  RX. PN  RX. PN  RX. PN  RX. PN  RX. PN  RX. PN  RX. PN  RX. PN  RX. POT  RX. POT  RX. POT  RX. POT  RX. SOSTENUTO  (OFF / ON)  RX. SOSTENUTO  (OFF / ON)  RX. SOSTENUTO  (OFF / ON) |          |
| 40 ln 13                                                                                                    | 00 - 01                                                                                                    | MONO/POLY MODE 00 = MONO<br>01 = POLY                                                                                                    | *4       |
| 40 ln 14                                                                                                    | 00 - 02                                                                                                    | ASSIGN MODE 00 = single<br>  (default at n= 0)<br>  01 = limited-multi<br>  (default at n≠0)<br>  02 = full-multi                                                                                                    |          |
| 40 ln 15                                                                                                    | 00 - 02                                                                                                    | USE FOR RHYTHM PART 00 = off<br>(default at n≠0<br>01 = mapl<br>(default at n=0<br>02 = map2                                                                                                    |          |
| 40 ln 16                                                                                                    | 28 - 40 - 58                                                                                                    | <br>  PITCH KEY SHIFT<br>  (-24 - 0 - +24 semitone)                                                                                                    |          |
| 40 ln 17                                                                                                    | 08 - 40 - F8                                                                                                    | PITCH OFFSET FINE<br>  (-12.0 - 0 - +12.0 Hz)<br>  use nibblized data:<br>  00 08H - 04 00H - 0F 08H<br>  *size 00 00 02H                                                                                                    |          |

| 40 ln 19                                                                                     | 00 - 7F                                                                                                    | PART LEVEL *4                                                                                                    |
|----------------------------------------------------------------------------------------------|----------------------------------------------------------------------------------------------------|----------------------------------------------------------------------------------------------------|
| 40 ln 1A<br>40 ln 1B                                                                         | 00 - 7F<br>00 - 7F                                                                                                    | VELOCITY SENSE DEPTH<br>VELOCITY SENSE OFFSET                                                                                                    |
| 40 ln 1C                                                                                     | 00,01-40-7F                                                                                                    | PART PANPOT 00 = Random<br>01-40-7F = Left-Center-Right *4                                                                                                    |
| 40 ln 1D<br>40 ln 1E                                                                         | 00 - 7F<br>00 - 7F                                                                                                    | KEY RANGE LOW <c-1 -="" g9=""><br/>KEY RANGE HIGH <c-1 -="" g9=""></c-1></c-1>                                                                                                    |
| 40 ln 1F<br>40 ln 20                                                                         | 00 - 7F<br>00 - 7F                                                                                                    | CC1 CONTROLLER NUMBER<br>CC2 CONTROLLER NUMBER                                                                                                    |
| 40 ln 21<br>40 ln 22                                                                         | 00 - 7F<br>00 - 7F                                                                                                    | CHORUS SEND DEPTH #4 REVERB SEND DEPTH #4                                                                                                    |
| 40 ln 30<br>40 ln 31<br>40 ln 32<br>40 ln 33<br>40 ln 34<br>40 ln 35<br>40 ln 36<br>40 ln 37 | 0E - 40 - 72<br>0E - 40 - 72<br>0E - 40 - 72<br>0E - 40 - 72<br>0E - 40 - 72<br>0E - 40 - 72<br>0E - 40 - 72<br>0E - 40 - 72<br>0E - 40 - 72 | VIBRATE RATE (-50 - 0 - +50)                                                                                                    |
| 40 ln 40                                                                                     | 00 - 40 - 7F                                                                                                    | SCALE TUNING<br>  C, C#, D, D#, E, F, F#, G, G#, A, A#, B<br>  (-64 - 0 - +63 cent)<br>  *size 00 00 OCH                                                                                                    |
| 40 2n 00                                                                                     | 28 - 40 - 58                                                                                                    | MOD PITCH CONTROL<br>  ( -24 - 0 - +24 semitone)                                                                                                    |
| 40 2n 01                                                                                     | 00 - 40 - 7F                                                                                                    | (-24 - 0 - +24 semitone)<br>  MOD TVF CUTOFF CONTROL<br>  (-9600 - 0 - +9600 cent)                                                                                                    |
| 40 2n 02                                                                                     | 00 - 40 - 7F                                                                                                    | MOD AMPLITUDE CONTROL<br>  (-100.0 - 0 - +100.0 %)                                                                                                    |
| 40 2n 03<br>40 2n 04                                                                         | 00 - 40 - 7F<br>00 - 7F                                                                                                    | MOD LF01 RATE CONTROL<br>  ( -10.0 - 0 - +10.0 Hz)<br>  MOD LF01 PITCH DEPTH                                                                                                    |
| 40 2n 05                                                                                     | 00 - 7F                                                                                                    | ( 0 - 600 cent)<br>MOD LFO1 TVF DEPTH                                                                                                    |
| 40 2n 06<br>40 2n 07                                                                         | 00 - 7F<br>00 - 40 - 7F                                                                                                    | ( 0 - 2400 cent)<br>  MOD LFO1 TVA DEPTH ( 0 - 100.0 %)<br>  MOD LFO2 RATE CONTROL                                                                                                    |
| 40 2n 08<br>40 2n 09<br>40 2n 0A                                                             | 00 - 7F<br>00 - 7F<br>00 - 7F                                                                                                    | (-10.0 - 0 - +10.0 Hz)<br>  MOD LF02 PITCH DEPTH (0 - 600 cent)<br>  MOD LF02 TVF DEPTH (0 - 2400 cent)<br>  MOD LF02 TVA DEPTH (0 - 100.0 %)                                                                    |
| 40 2n 10                                                                                     | 28 - 40 - 58                                                                                                    | BEND PITCH CONTROL<br>  ( -24 - 0 - +24 semitone)                                                                                                    |
| 40 2n 11                                                                                     | 00 - 40 - 7F                                                                                                    | ( -24 - 0 - +24 semitone)<br>  BEND TVF CUTOFF CONTROL<br>  ( -9600 - 0 - +9600 cent)                                                                                                    |
| 40 2n 12                                                                                     | 00 - 40 - 7F                                                                                                    | BEND AMPLITUDE CONTROL<br>  (-100.0 - 0 - +100.0 %)                                                                                                    |
| 40 2n 13<br>40 2n 14<br>40 2n 15<br>40 2n 16<br>40 2n 17                                     | 00 - 40 - 7F<br>00 - 7F<br>00 - 7F<br>00 - 7F<br>00 - 7F<br>00 - 40 - 7F                                                                     | BEND LFOI RATE CONTROL   (-10.0 - 0 - +10.0 Hz)   BEND LFOI PITCH DEPTH (0 - 600 cent)   BEND LFOI TVA DEPTH (0 - 2400 cent)   BEND LFOI TVA DEPTH (0 - 100.0 %)   BEND LFOZ RATE CONTROL (-10.0 - 0 - +10.0 Hz) |
| 40 2n 18<br>40 2n 19<br>40 2n 1A                                                             | 00 - 7F<br>00 - 7F<br>00 - 7F                                                                                                    | BEND LFO2 PITCH DEPTH (0 - 600 cent)<br>BEND LFO2 TVF DEPTH (0 - 2400 cent)<br>BEND LFO2 TVA DEPTH (0 - 100.0 %)                                                                                                 |
| 40 2n 20                                                                                     | 28 - 40 - 58                                                                                                    | CAF PITCH CONTROL<br>( -24 - 0 - +24 semitone)                                                                                                    |
| 40 2n 21                                                                                     | 00 - 40 - 7F                                                                                                    | CAF TVF CUTOFF CONTROL<br>( -9600 - 0 - +9600 cent)                                                                                                    |
| 40 2n 22<br>40 2n 23                                                                         | 00 - 40 - 7F<br>00 - 40 - 7F                                                                                                    | CAF AMPLITUDE CONTROL<br>(-100.0 - 0 - +100.0 %)<br>CAF LFO1 RATE CONTROL                                                                                                    |
| 40 2n 24                                                                                     | 00 - 7F                                                                                                    | (-10.0 - 0 - +10.0 Hz)<br>  CAf LF01 PITCH DEPTH ( 0 - 600 cent)                                                                                                    |
| 40 2n 25<br>40 2n 26<br>40 2n 27                                                             | 00 - 7F<br>00 - 7F<br>00 - 40 - 7F                                                                                                    | CAT LFO1 TVF DEPTH ( 0 - 2400 cent)   CAT LFO1 TVA DEPTH ( 0 - 100.0 %)   CAT LFO2 RATE CONTROL   (-10.0 - 0 - +10.0 Hz)                                                                                         |
| 40 2n 28<br>40 2n 29<br>40 2n 2A                                                             | 00 - 7F<br>00 - 7F<br>00 - 7F                                                                                                    | CAf LFO2 PITCH DEPTH (0 - 600 cent)<br>  CAf LFO2 TVF DEPTH (0 - 2400 cent)<br>  CAf LFO2 TVA DEPTH (0 - 100.0 %)                                                                                                |
| 40 2n 30                                                                                     | 28 - 40 - 58                                                                                                    | PAf PITCH CONTROL                                                                                                    |
| 40 2n 31                                                                                     | 00 - 40 - 7F                                                                                                    | ( -24 - 0 - +24 semitone)<br>  PAf TVF CUTOFF CONTROL<br>  ( -9600 - 0 - +9600 cent)                                                                                                    |
| 40 2n 32                                                                                     | 00 - 40 - 7F                                                                                                    | PAf AMPLITUDE CONTROL<br>  (-100.0 - 0 - +100.0 %)                                                                                                    |
| 40 2n 33                                                                                     | 00 - 40 - 7F<br> <br>  00 - 7F                                                                                                    | PAF LF01 RATE CONTROL<br>  ( -10.0 - 0 - +10.0 Hz)<br>  PAF LF01 PITCH DEPTH ( 0 - 600 cent)                                                                                                    |
| 40 2n 34<br>40 2n 35<br>40 2n 36<br>40 2n 37                                                 | 00 - 7F<br>  00 - 7F<br>  00 - 7F<br>  00 - 40 - 7F                                                                                          | PAF LF01 TVF DEPTH ( 0 - 2400 cent)<br>  PAF LF01 TVA DEPTH ( 0 - 100.0 %)<br>  PAF LF02 RATE CONTROL                                                                                                    |
| 40 2n 38<br>40 2n 39<br>40 2n 3A                                                             | 00 - 7F<br>00 - 7F<br>00 - 7F                                                                                                    | (-10.0 - 0 - +10.0 Hz)<br>  PAT LF02 PITCH DEPTH (0 - 600 cent)<br>  PAT LF02 TVF DEPTH (0 - 2400 cent)<br>  PAT LF02 TVA DEPTH (0 - 100.0 %)                                                                    |

```
CC1 PITCH CONTROL
( -24 - 0 - +24 semitone)
CC1 TVF CUTOFF CONTROL
( -9600 - 0 - +9600 cent)
CC1 AMPLITUDE CONTROL
( -100.0 - 0 - +100.0 %)
CC1 LFO1 RATE CONTROL
( -10.0 - 0 - +10.0 hz)
CC1 LFO1 PITCH DEPTH ( 0 - 600 cent)
CC1 LFO1 PITCH DEPTH ( 0 - 2400 cent)
CC1 LFO1 PITCH DEPTH ( 0 - 100.0 %)
CC1 LFO2 RATE CONTROL
( -10.0 - 0 - +10.0 hz)
CC1 LFO2 TYF DEPTH ( 0 - 600 cent)
CC1 LFO2 TYF DEPTH ( 0 - 100.0 %)
CC1 LFO2 TYF DEPTH ( 0 - 2400 cent)
CC1 LFO2 TVF DEPTH ( 0 - 2400 cent)
CC1 LFO2 TVF DEPTH ( 0 - 2400 cent)
CC1 LFO2 TVF DEPTH ( 0 - 100.0 %)
 40 2n 40 | 28 - 40 - 58 |
                                                 00 - 40 - 7F
  40 2n 42
                                                 00 - 40 - 7F
 40 2n 43
                                                 00 - 40 - 7F
                                                00 - 7F
00 - 7F
00 - 7F
00 - 40 - 7F
40 2n 44
40 2n 45
40 2n 46
40 2n 47
                                                 00 - 7F
00 - 7F
00 - 7F
40 2n 48
40 2n 49
40 2n 4A
                                                                                                                  CC2 PITC CONTROL
( -24 - 0 - +24 semitone)
CC2 TYF CUTOFF CONTROL
( -9600 - 0 - +9600 cent)
CC2 TAYF CUTOFF CONTROL
( -100.0 - 0 - +100.0 %)
CC2 LFO1 RATE CONTROL
( -10.0 - 0 - +10.0 hz)
CC2 LFO1 RATE CONTROL
( -10.0 - 0 - +10.0 hz)
CC2 LFO1 TYF DEPTH ( 0 - 500 cent)
CC2 LFO1 TYF DEPTH ( 0 - 100.0 %)
CC2 LFO2 RATE CONTROL
( -10.0 - 0 - +10.0 hz)
CC2 LFO2 PITCH DEPTH ( 0 - 100.0 %)
CC2 LFO2 TYF DEPTH ( 0 - 600 cent)
CC2 LFO2 TYF DEPTH ( 0 - 600 cent)
CC2 LFO2 TYF DEPTH ( 0 - 2400 cent)
CC2 LFO2 TYF DEPTH ( 0 - 100.0 %)
 40 2n 50
                                                  28 - 40 - 58 |
                                                  00 - 40 - 7F
 40 2n 51
 40 2n 52
                                                   00 - 40 - 7F
 40 2n 53
                                                   00 - 40 - 7F
                                                 00 - 7F
00 - 7F
00 - 7F
00 - 40 - 7F
40 2n 54
40 2n 55
40 2n 56
40 2n 57
40 2n 58 |
40 2n 59 |
40 2n 5A |
                                                 00 - 7F
00 - 7F
00 - 7F
```

### \*3-3 DRUM SETUP PARAMETER

| address                                                                        | data                                                                           | description                                                                                                    |
|--------------------------------------------------------------------------------|--------------------------------------------------------------------------------|----------------------------------------------------------------------------------------------------|
| 41 m0 00                                                                       | 20 - 7F                                                                        | DRUMS MAP NAME (12 ASCII character)<br>+SIZE 00 00 OCH                                                                                                    |
| 41 ml rr  <br>41 m2 rr  <br>41 m3 rr  <br>41 m4 rr  <br>41 m5 rr  <br>41 m6 rr | 00 - 7F<br>00 - 7F<br>00 - 7F<br>00 - 7F<br>00, 01-40-7F<br>00 - 7F<br>00 - 7F | PLAY KEY NUMBER pitch coarse #4 LEYEL #4 ASSIGN GROUP NUMBER (non, 1 - 127) PANPOT (random, Left-Center-Right) #4 REVERB DEPTH #4 multiplicand of the part reverb depth CHORUS DEPTH #4 multiplicand of the part chorus depth RX, NOTE OFF (OFF / ON) |

# $\blacksquare$ Specifications

### [Sound Source] (conforming to GS Format)

Number of Parts: 16

Maximum Polyphony: 24 (Voices)

Effects: Reverb, Chorus

### [MIDI Processing Unit] (MPU-401 compatible)

Interrupt level switching I/O address switching

### Others

Connectors: mini-DIN (MIDI OUT, MIDI IN)

Audio outs  $\times$  2 (L, R)

Headphone jack (mini-stereo)

Power supply: Supplied by the computer

Power consumption: 200 mA (DC +5 V)

20 mA (DC + 12 V)

Maximum external dimensions: 23 (W) imes 198 (D) imes 126 (H) mm

 $15/16''(W) \times 7 - 13/16''(D) \times 5''(H)$  inches

Weight: 170 g (without cable)

6 oz

Accessories: Audio cables -- 2

mini-DIN MIDI converter cables -- 2

For more detailed information about the inner workings of the SCC-1 MIDI processing unit, read the MPU-401 reference manual, which is sold separately.

\* The specifications for this product are subject to change without prior notice.

### Bescheinigung des Herstellers/Importeurs

Hiermit wird bescheinigt, daß der/die/das

### GS SOUND CARD SCC-1

(Gerät. Typ. Bezeichnung)

in Übereinstimmung mit den Bestimmungen der

Amtsbl. Vfg 1046/1984

(Amtsblattverfügung)

funk-entstört ist.

Der Deutschen Bundespost wurde das Inverkehrbringen dieses Gerätes angezeigt und die Berechtigung zur Überprüfung der Serie auf Einhaltung der Bestimmungen eingeräumt.

Roland Corporation Osaka/Japan

Name des Herstellers/Importeurs

For the USA-

# RADIO AND TELEVISION INTERFERENCE

This equipment has been verified to comply with the limits for a Class B computing device, pursuant to Subpart J, of Part 15, of FCC rules. Operation with non-certified or non-verified equipment is likely to result in interference to radio and TV reception. WARNING -

The equipment described in this manual generates and uses radio frequency energy. If it is not installed and used properly, that is, in strict accordance with our instructions, it may cause interference with radio and television reception. This equipment has been tested and found to comply with the limits for a Class B computing device in accordance with the specifications in Subpart J, of Part 15, of FCC Rules. These rules are designed to provide reasonable protection against such a interference in a rasidential installation. However, there is no guarantee that the interference will not occur in a particular installation. If this equipment does cause interference to radio or television reception, which

- rowever, mere is no guarantee in a guarantee in a guarantee in a guarantee in a guarantee in a guarantee in a guarantee in a guarantee in a guarantee in a guarantee in a guarantee in a guarantee in a guarantee in a guarantee in a guarantee in a guarantee in a guarantee in a guarantee in a guarantee in a guarantee in guarantee in a guarantee in a gua
- Turn the TV or radio antenna until the interference stops
- Move the equipment to one side or the other of the TV or radio
- Move the equipment farther away from the TV or radio.
   Plug the equipment into an outlet that is on a different circuit than the TV or radio. (That is, make certain the equipment and the radio or television set are on circuits controlled by different circuit breakers or fuses.)
- Consider installing a rooftop television antenna with coaxial cable lead-in between the antenna and TV. If necessary, you should consult your dealer or an experienced radio/television technician for additional suggestions. You may find helpful the following booklet prepared by the Federal Communications Commission:

  "How to Identify and Resolve Radio TV Interference Problems"

This booklet is available from the U.S. Government Printing Office, Washington, D.C., 20402, Stock No. 004-000-00345-4.

For Canada

### NOTICE

This digital apparatus does not exceed the Class B limits for radio noise emissions set out in the Radio Interference Regulations of the Canadian Department of Communications.

### **CLASSE B**

### **AVIS**

Cet appareil numérique ne dépasse pas les limites de la classe B au niveau des émissions de bruits radioélectriques fixés dans le Réglement des signaux parasites par le ministère canadien des Communications.

### Information

When you need repair service, call your local Roland Service Station or the authorized Roland distributor in your country as shown below.

Roland Corp US 7200 Dominion Circle Los Angeles, CA. 90040 - 3647 U.S.A. **1** (213)685 - 5141

### CANADA

Roland Canada Music Ltd. (Head Office) 5480 Parkwood Richmond B. C., V6V 2M4 CANADA **1** (604)270 - 6626

Roland Canada Music Ltd. 9425 Transcanadienne Service Rd. N., St Laurent, Quebec H4S 1V3 CANADA **5** (514)335 - 2009

Roland Canada Music Ltd. 346 Watline Avenue, Mississauga, Ontario L4Z 1X2 CANADA

**2** (416)890 - 6488

### **AUSTRALIA**

Roland Corporation (Australia)Pty. Ltd. (Head Office) 38 Campbell Avenue Dee Why West. NSW 2099 **AUSTRALIA 2** (02)982 - 8266

Roland Corporation (Australia)Pty. Ltd. (Melbourne Office) 50 Garden Street South Yarra, Victoria 3141 **AUSTRALIA 2** (03)241 - 1254

### NEW ZEALAND

Roland Corporation (NZ)Ltd. 97 Mt. Eden Road, Mt, Eden, Auckland 3 **NEW ZEALAND 2** (09)3098 - 715

### UNITED KINGDOM

Roland(UK)Ltd. Rye Close Ancells Business Park Hampshire GU13 8UY UNITED KINGDOM **2** 0252 - 816181

### **GERMANY**

Roland Elektronische Musikinstrumente Handelsgesellschaft mbH. Oststrasse 96, 2000 Norderstedt GERMANY **23** 040/52 60 090

### BELGIUM/HOLLAND/ LUXEMBOURG

Roland Benelux N. V. Houtstraat 1 B - 2260 Oevel - Westerlo BELGIUM **1** (0032)14 - 575811

### **DENMARK**

Roland Scandinavia as Langebrogade 6 Box 1937 DK - 1023 Copenhagen K. DENMARK **231 - 95 31 11** 

### **SWEDEN**

Roland Scandinavia as DanvikCenter 28 A, 2 tr. S - 131 30 Nacka. SWEDEN **2** 08 - 702 00 20

### **NORWAY**

Roland Scandinavia Avd. Norge Lilleakerveien 2 Postboks 95 Lilleaker N - 0216 Oslo 2 **NORWAY 2** 02 - 73 00 74

### **FINLAND**

Fazer Musik Inc. Länsituulentie POB 169 SF - 02101 Espoo **FINLAND 23** 0 - 43 50 11

### ITALY

Roland Italy S. p. A. Viale delle Industrie 8 20020 ARESE MILANO ITALY **2** 02 - 93581311

### SPAIN

Roland Electronics de España, S. A. Calle Bolivia 239 08020 Barcelona **SPAIN 23** 93 - 308 - 1000

### **SWITZERLAND**

Musitronic AG Gerberstrasse 5, CH - 4410 Liestal **SWITZERLAND** ☎ 061/921 16 15

Roland CK (Switzerland) AG Hauptstrasse 21/Postfach CH - 4456 Tenniken SWITZERLAND ☎ 061/98 60 55

Repair Service by Musitronic AG

### **FRANCE**

Musikengro 102 Avenue Jean - Jaures 69007 Lyon Cedex 07 FRANCE **1** (7)858 - 54 60

Musikengro (Paris Office) Centre Region Parisienne 41 rue Charles - Fourier, 94400 Vitry s/Seine FRANCE T (1)4680 86 62

### **AUSTRIA**

E. Dematte &Co. Neu - Rum Siemens - Strasse 4 A - 6021 Innsbruck Box 591 AUSTRIA **23** (0512)63 451

### GREECE

V. Dimitriadis & Co. Ltd. 2 Phidiou Str., GR 106 78 Athens GREECE **1** - 3620130

### **PORTUGAL**

Casa Caius Instrumentos Musicais Lda. Rua de Santa Catarina 131 Porto PORTUGAL.

**2** 02 - 38 44 56

### HUNGARY

Intermusica Ltd. Warehouse Area 'DEPO' Budapest. P.O. Box 3, 2045 Torokbalint HUNGARY **23** (1)1868905

### ISRAEL

D.J.A. International Ltd. 25 Pinsker St., Tel Aviv ISRAEL. **2** 03 - 283015

### BRAZIL

FORESIGHT Corporation R. Alvarenga 591 CEP - 05509 Sao Paulo BRAZIL FAX: (011)210 - 0286

### HONG KONG

Tom Lee Music Co., Ltd. Service Division 22 - 32 Pun Shan Street, Tsuen Wan. New Territories, HONG KONG **23** 415 - 0911

### SINGAPORE

Swee Lee Company Bras Basah Complex #03 - 23 Singapore 0178 SINGAPORE **23** 3367886

### **THAILAND**

Theera Music Co., Ltd. 330 Verng Nakorn Kasem, Soi 2 Bangkok 10100, **THAILAND 22** 2248821

### MALAYSIA

Syarikat Bentley No.142, Jalan Bukit Bintang 55100 Kuala Lumpur MALAYSIA **2421288** 

### INDONESIA PT Galestra Inti

Kompleks Perkantoran Duta Merlin Blok C/59 Jl. Gajah mada No.3 - 5 Jakarta 10130 INDONESIA **2** (021) 354604, 354606

### TURKEY

Barkat Sanayl ve Ticaret Siraselviler Cad. 86/6 Taksim Istanbul TURKEY T 149 93 24

### **CYPRUS**

Radex Sound Equipment Ltd. 17 Panteli Katelari Str. P.O.Box 2046, Nicosia **CYPRUS 23** 453426, 466423

As of JUL 7, 1991

Model SCC-1

# Module Part] Date : Jul. 15 1991 MIDI Implementation Chart Version : 1.00

|                                                                                                    | Function •••                                                                                                    | Transmitted                                              | Recognized                                                                                                    | Remarks                                                                                                    |
|----------------------------------------------------------------------------------------------------|----------------------------------------------------------------------------------------------------|----------------------------------------------------------|----------------------------------------------------------------------------------------------------|----------------------------------------------------------------------------------------------------|
| Basic<br>Channel                                                                                                    | Default<br>Changed                                                                                               | ×                                                        | 1 - 16<br>1 - 16 each                                                                                                    |                                                                                                    |
| Mode                                                                                                    | Default<br>Messages<br>Altered                                                                                   | ×<br>×<br>******                                         | Mode 3<br>Mode 3, 4 (m = 1)                                                                                                    | * 1                                                                                                    |
| Note<br>Number                                                                                                    | True Voice                                                                                                    | ×<br>******                                              | 0 - 127<br>0 - 127                                                                                                    |                                                                                                    |
| Velocity                                                                                                    | Note ON<br>Note OFF                                                                                              | ×                                                        | O<br>×                                                                                                    |                                                                                                    |
| After<br>Touch                                                                                                    | Key's<br>Ch's                                                                                                    | ×<br>×                                                   | * 2<br>* 2                                                                                                    |                                                                                                    |
| Pitch Bend                                                                                                    | er                                                                                                    | ×                                                        | ○/× *2                                                                                                    | Resolution : 12 bit                                                                                                    |
| Control<br>Change                                                                                                    | 0, 32<br>5<br>6,38<br>7<br>10<br>11<br>64<br>65<br>66<br>67<br>84<br>91<br>93<br>98,99<br>100, 101<br>120<br>121 | x<br>x<br>x<br>x<br>x<br>x<br>x<br>x<br>x<br>x<br>x<br>x | O/x *3<br>O/x *3<br>O/x *3<br>O/x *2<br>O/x *2<br>O/x *2<br>O/x *2<br>O/x *2<br>O/x *2<br>O/x *3<br>O/x *3<br>O/x *3<br>O/x *3<br>O/x *2 | Bank select Modulation Portamento time Data entry Volume Panpot Expression Hold 1 Portamento Sostenuto Soft LGC Effect1 depth (reverb) Effect3 depth (chorus) NRPN LSB, MSB RPN LSB, MSB All sounds off Reset all controllers |
| Prog<br>Change                                                                                                    | True #                                                                                                    | ×<br>******                                              | ○/× *2<br>0 - 127                                                                                                    |                                                                                                    |
| System Exclusive                                                                                                    |                                                                                                    | ×                                                        | 0                                                                                                    |                                                                                                    |
| System<br>Common                                                                                                    | Song Pos<br>Song Sel<br>Tune                                                                                     | ×<br>×<br>×                                              | ×<br>×<br>×                                                                                                    |                                                                                                    |
| System<br>Real Time                                                                                                    | Clock<br>Commands                                                                                                | ×<br>×                                                   | ×                                                                                                    |                                                                                                    |
| Aux<br>Messages                                                                                                    | Local ON/OFF<br>All Notes OFF<br>Active Sense<br>Reset                                                           | ×<br>×<br>×                                              | ×<br>○ (123 – 125)<br>○<br>×                                                                                                    |                                                                                                    |
| <ul> <li>Notes</li> <li>*1 Recognize as m = 1 even if m ≠ 1.</li> <li>*2 ○ × can be selectable.</li> <li>*3 ○ × can be selectable, only using the receive switch of control change (all).</li> </ul> |                                                                                                    |                                                          |                                                                                                    |                                                                                                    |

Mode 1: OMNI ON, POLY Mode 2: OMNI ON, MONO Mode 3: OMNI OFF, POLY Mode 4: OMNI OFF, MONO

O: Yes × : No

# **Music Software for GS**

GS music software takes advantage of one or more custom features of GS products, such as patch bank selections, alternate drum sets, or even track volume and mute functions.

Ballade (Mac/MS-DOS)
Dynaware USA, 950 Tower Lane #1150,
Foster City, CA 94404 (415) 349-5700
16-track sequencer with mixing panel display, score editing and printing. Includes all GS patch selections, full reverb and chorus control, volume and pan faders, more.
Reads/Writes SMF.

Band in a Box v.5 (Mac/MS-DOS/Windows)
PG Music, 111-266 Elmwood Ave, Buffalo, NY 14222 (416) 528-2368
Composition/accompaniment program, includes all GS patch selections, full reverb and chorus control, volume and pan adjust, works with Roland Intelligent Arrangers, more. Generate complete arrangements from your chord progressions in preset and programmable styles. Can also record melody, save as SMF.

Musicator GS (MS-DOS/Windows)
Thinkware (US Distributor), 130 9th St. #303, SF, CA 94103 (415) 255-2091
16 track sequencer with fader panel, score editing and printing. Includes all GS patch selections, full reverb and chorus control, volume and pan faders, parameter editing, more. Reads/Writes SMF.

Ludwig! (Windows)/ SongCanvas (MS-DOS)
Parker Adams Group, 12335 Santa Monica Blvd. Suite 124, Los Angeles, CA 90025 (310) 450-2175
Both editors are complete GS Editors, include a Quick Edit Screen for all 16 parts for easy mixing, saving and loading of multipart sounds. Also saves MIDIEX format files for importing to Cakewalk, Sequencer Plus, etc. Includes 256 Multipart Sound Library.
Complete GS sound editor.

Song Canvas (MS-DOS/Windows) Jeff Cazel, 13265 SW Cottontail, Beaverton OR 97005 Complete GS sound editor.

Power Chords (Windows)
Howling Dog Music, Kanata North Postal
Outlet, Box 72071 Kanata, Ontario, Canada
K2K 2P4, (613) 599-7927
Modular composition program, design your
own guitar rhythms, drum patterns, chord

Modular composition program, design your own guitar rhythms, drum patterns, chord progressions and more. Imports melodies and bass lines from SMF, exports songs to SMF.

Pro-Rec (sounds) 106 W 13th St #13, New York, NY 10011 (212) 675-5606; (212) 627-3148 Demo Line Sounds for SC-55 on various formats

Sound Source Unlimited (sounds) 2985 E Hillcrest DR. #A, Westlake Village, CA 91362 (805) 494-9996 Sounds for SC-55 on various formats

Midisoft Recording Session (Windows)
Midisoft, 15263 NE 90th ST. #9-10,
Redmond, WA 98052 (206) 881-7176
Multi track sequencer with fader panel,
score editing, printing etc. Includes GS
patch selections, full reverb and chorus control, volume and pan faders, more. Available
with Music Mentor or with various OEM
hardware.

MAX (Mac) Opcode Systems, 3950 Fabian Way #100, Palo Alto, CA 94303 (415) 856-3333

# **GS and GM Standard Midi Files**

A wide variety of songs in SMF format are available from music publishers and individual artists. All song data written in Roland's GS Format or General MIDI Standard will play exactly as intended on all Roland GS products.

Vusic Bytes
ProSonus, 11126 Weddington, N.
Hollywood, CA 91601 (818) 766-5221

MusiClips
/oyetra, 333 Fifth Ave., Pelham, NY 10803
914) 738-4500

nvisible Touch nvisible Touch, PO Box 1651, Fair Oaks, 2A 95628 (916) 729-2653

**#IDI Sequences** ran Tracks, 350 5th Ave. Suite 3304 New for NY 10118 (201) 383-6691

Multimedia Artists Songs Parker Adams Group 12335 Santa Monica Blvd. #124, Los Angeles, CA 90025 (310) 450-2175

Music Interactive
Hal Leonard Publishing Corporation
7777 W. Bluemound Rd, P.O. Box 13819,
Milwaukee, WI 53213
(800) 221-2774

Trycho Tunes Trycho Music Int'l, 2166 W Brdwy. #330, Anaheim, CA 92804 (909) 696-3577

A World of Music Sampler MidiSoft/MTA , PO Box 1000, Bellevue, WA 98009 (206) 881-7176

Turbo Music RTG Music 130 E. 6th St., Cincinnati, OH 45202 (513) 381-0506

### MIDI-aware Multimedia

**Authoring & Presentation** 

Multimedia authoring software provides the means to combine a variety of visual and audio messages into either a single linear presentation or one that can be navigated by the user. These applications are all different in the types of visual information they present and levels of interactivity, but all play MIDI files along with visuals.

Icon Author (Windows)
AimTech, 20 Trafalgar Square, Nashua
NH 03063 • (603) 883-0220

Toolbook Multimedia Edition, Compel, Multimedia Make Your Point, Media Blitz (Windows) Asymetrix, 110 110th Ave NE #700, Bellevue WA 98004 • (206) 462-0501

Authorware Professional (Mac), Star (Windows) Authorware, 625 N Michigan Ave #500, Chicago IL 60611 • (312) 751-5420

Multimedia Explorer (Windows) Autodesk Multimedia, 2320 Marinship Way, Sausalito CA 94965 • (415) 491-8507

Animation Works Interactive (Windows), Add Impact (Windows) Gold Disk, 385 VanNess Ave. Suite #110 Torrance, CA 90501 (310) 320-5080

New Wave (Windows)
Hewlett Packard, 974 East Arques Ave.
Sunnyvale CA 94086 • (408) 720-3000

HSC Interactive (Windows)
HSC, 1661 Lincoln Blvd. #101, Santa
Monica CA 90404 • (213) 392-8441

Audio Visual Connection (MS-DOS), Storyboard Live (MS-DOS) Media Sorcery 1055 Joaquin Rd. Mountain View, CA 94043 • (800) 228-8584

Ask Me 2000 (MS-DOS), SST (Windows) ICS, 7100 Northland Circle Suite 401 Minneapolis, MN 55428 (612) 531-0603

Action (Windows/Mac)Director (Mac) MacroMedia, 600 Townsend, Ste. 310W, SF CA 94103 • (415) 442-0200

### **MIDI-aware Multimedia**

Authoring & Presentation (cont'd)

Media Author (Windows)
Mathematica, 402 S. Kentucky Avenue,
Lakeland FL 33801 • (813) 682-1128

Harvard Graphics (MS-DOS), Harvard Graphics for Windows, Superbase 4 (Windows) Software Publishing, 3165 Kifer Rd. P.O. Box 54983 Santa Clara, CA 95056-0983

Curtain Call (Windows)
Zuma Group Inc., 6733 North Black
Canyon, Phoenix AZ 85015 •
(602) 246-4238

### **On-line MIDI Forums**

Musicians can retrieve music data from these BBS services.

America Online (BBS; music SIG); 8619 Westwood Center Dr. Vienna, VA, 22182; tel (800) 227-6364 (voice)

CompuServe (BBS; music conference); PO Box 20212 Columbus, OH 43220-9922; tel. (800) 848-8199 (voice); tel (800) 368-3343 (data & voice)

**GEnie** (BBS; MIDI and music conferences); 401 NW Washinton St. Rockville, MD 20849; tel. (800) 638-8369 (data); tel. (800) 638-9636 (voice);

International MIDI User's Group (MUG) (Newsletter, hotline); PO Box 615 Yonkers, NY 10703-0615; tel. (212) 465-3430 (24-hour hotline) tel. (914) 667-4362 (voice)

MIDILink/Sound Management (BBS); PO Box 396 Mundelein, IL 60060; tel. (708) 949-MIDI (data)

PAN (BBS); PO Box 162 Skippack, PA 19474 tel. (215) 584-0300 (voice); tel. (617) 676-0862 (1,200 baud); tel. (617) 576-2981 (2,400 baud)

# GS and GM compatible Game Software

The following companies have all announced support for Roland GS and/or General MIDI music soundtracks in their games:

Sierra On-line Micropose Origin Systems Interplay Broderbund Lucas Arts Activision New World Audio Virgin Games Bethesda Softworks Electronic Arts

Most GS products also have an MT-32 mode which can be used with many existing game soundtracks written for the MT-32 or LAPC-1. However, soundtracks that include custom sounds may play improperly.

# Sequencing and Notation

Finale, Music Prose (Windows/Mac) Coda, 6210 Bury Dr, Eden Praire, MN 55436-1718 (612) 937-9611

Copyist, Quickscore Deluxe (MS-DOS), Beyond (Mac) Dr. T, 220 Boylston St., Suite 206, Chestnut Hill, MA 02167 (617) 224-6954

Concertware; Concertware+MIDI (MAC) Great Wave, 5353 Scotts Valley Dr., Scotts Valley, CA 95066 (408) 438-1990

Mosaic, Performer, Digital Performer (Mac) Mark of the Unicorn, 1280 Massachusetts Ave. Cambridge, MA (617) 576-2760

Encore, Master Trax, Music Time,
Trax (Windows/Mac) Passport Producer
(MAC)
Passport 100 Stone Pine Rd Half

Passport, 100 Stone Pine Rd., Half Moon Bay, CA 94019 (415) 726-0280

Cubase (Windows/Mac), Cubase Audio (Mac) Steinberg, 17700 Raymer, Suite 1001, Northridge, CA 91325 (818) 993-4091

Cakewalk Pro (MS-DOS), Cakewalk Pro Windows Twelve-Tone, P.O. Box 760, Watertown, MA 02272 (800) 234-1171 **Sequencer Plus** (MS-DOS) Voyetra, 333 5th Ave., Dept B, Pelham. NY 10803 (800) 233-9377

Cadenza (Windows), MIDI MaxPak (Windows) Big Noise Software, P.O. Box 23740, Jacksonville, FL 32241 (904) 730-0754

Music Printer Plus (MS-DOS) Temporal Acuity Prod., 300 120th Ave NE, Building 1, Suite 200 Bellevue, WA 98005 (800) 426-2673

**Texture** (MS-DOS) Magnetic Music, 647 W. Orange Grove. Pomona, CA 91768 (909) 865-0407

Studio, Recording Session (Windows) MIDISOFT,15263 NE 90th St. Redmond, WA 98052 (206) 881-7176

Personal Composer (Windows, MS-DOS) 3213 West Wheeler St. Suite 140, Seattle, WA 98199 (800) 446-8088 Vision, EZ-Vision, Studio Vision, Musicshop (Mac) Opcode, 3950 Fabian Way #100, Palo Alto, CA 94303 (415) 856-3333

# Roland

Roland Corporation US 7200 Dominion Circle, Los Angeles, CA 90040 Telephone: (213) 685-5141 Fax: (213) 722-0911

### IF YOU NEED A DIFFERENT DISK!

The enclosed disk(s) are high density format. If your drive can not read this format, you may obtain replacement disks directly from Roland.

Contact Roland Product Support at (213) 685-5141 x 770. or send this form to:

Roland Corporation US Software Services 7200 Dominion Circle Los Angeles, CA 90040

To obtain replacement disks you must provide the serial number from your disk, and specify the size needed.

|              | ial Numbe                                   |            | <b>-</b> 1 24 26 |
|--------------|---------------------------------------------|------------|------------------|
| Size Needed: |                                             | □ 800K MAC | □ 1.2M PC        |
| Ship to:     | Name:<br>Street:<br>City:<br>State:<br>Zip: |            |                  |
|              | Phone:                                      |            | <b></b>          |